## Part 2: Introduction to the Relational Model and SQL

#### References:

- Elmasri/Navathe: Fundamentals of Database Systems, 3rd Edition, 1999. Section 7.1, "Relational Model Concepts" Section 8.2, "Basic Queries in SQL"
- Kemper/Eickler: Datenbanksysteme (in German), 3rd Edition, 1999. Section 3.1, "Definition des relationalen Modells" ("Definition of the Relational Model") Section 4.6, "Einfache SQL-Anfragen" ("Simple SQL Queries")
- Lipeck: Skript zur Vorlesung Datenbanksysteme (in German), Univ. Hannover, 1996.
- Sunderraman: Oracle Programming, A Primer. Addison-Wesley, 1999.
- Oracle8i SQL Reference, Rel. 2 (8.1.6), Oracle Corp., Dec. 1999, Part No. A76989-01.
- SQL\*Plus: Quick Reference, Rel. 8.1.6, Oracle Corp., Oct. 1999, Part No. 75665-01.
- SQL\*Plus: User's Guide and Reference, Rel. 8.1.6, Oct. 1999, Part No. A75664-01.
- Codd: A relational model of data for large shared data banks. Communications of the ACM, 13(6), 377–387, 1970.
- Boyce/Chamberlin: SEQUEL: A structured English query language. In ACM SIGMOD Conf. on the Management of Data, 1974.
- Astrahan et al: System R: A relational approach to database management. ACM Transactions on Database Systems 1(2), 97-137, 1976.

Objectives

After completing this chapter, you should be able to:

- explain the basic notions of the relational model: table/relation, row/tuple, column/attribute, column value/attribute value.
- explain the meaning of keys and foreign keys.
- write simple SQL queries (queries to one table).
- use Oracle SQL\*Plus for evaluating queries.

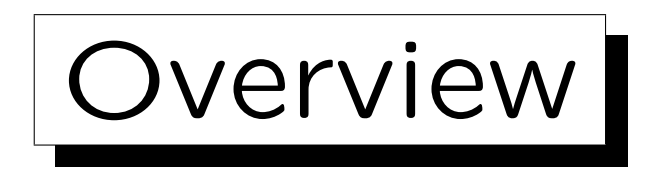

1. The Relational Model, Example Database

- 2. Using SQL\*Plus: First Demonstration
- 3. Simple SQL Queries
- 4. Historical Remarks

✬

 $\overline{\phantom{a}}$ 

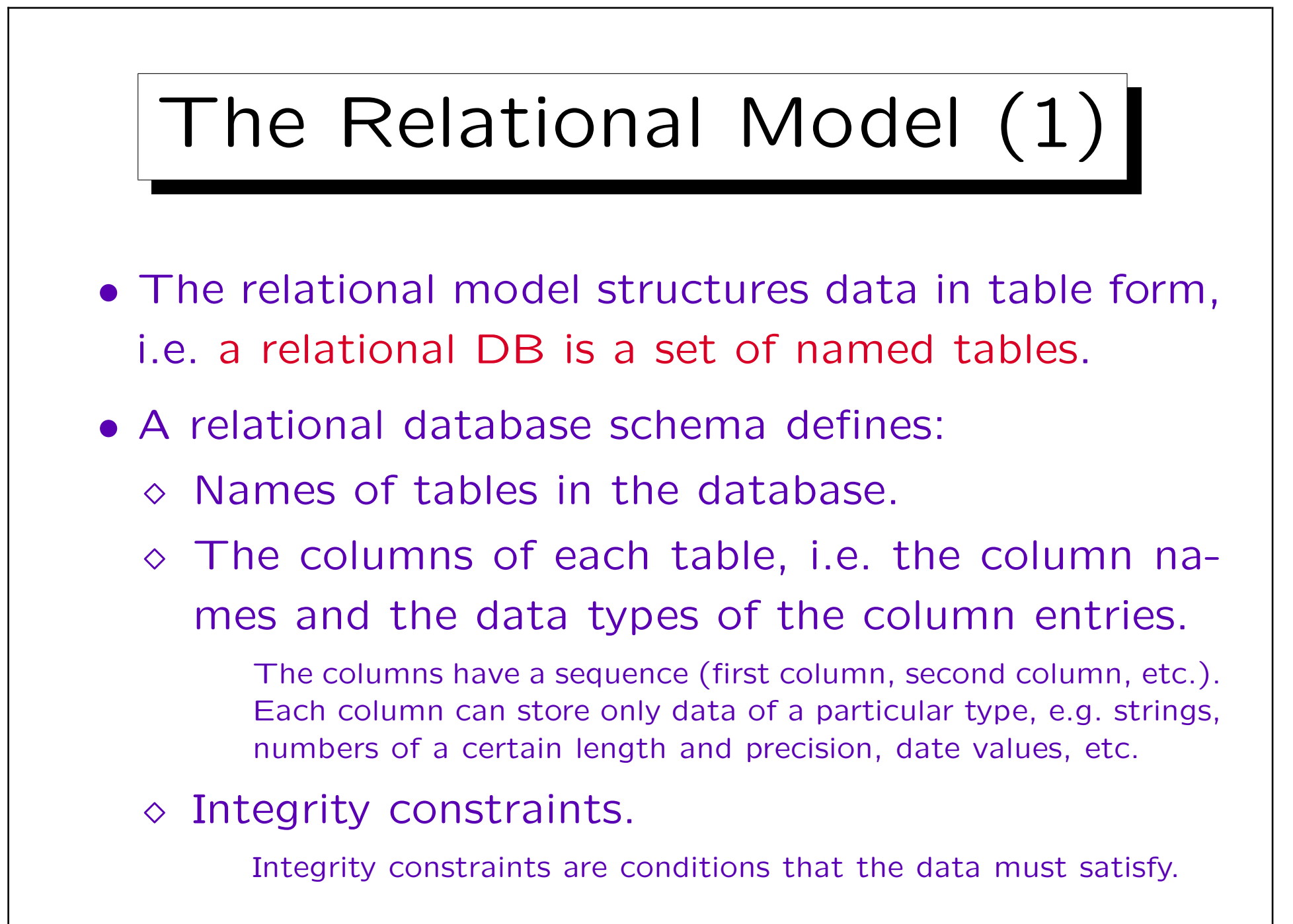

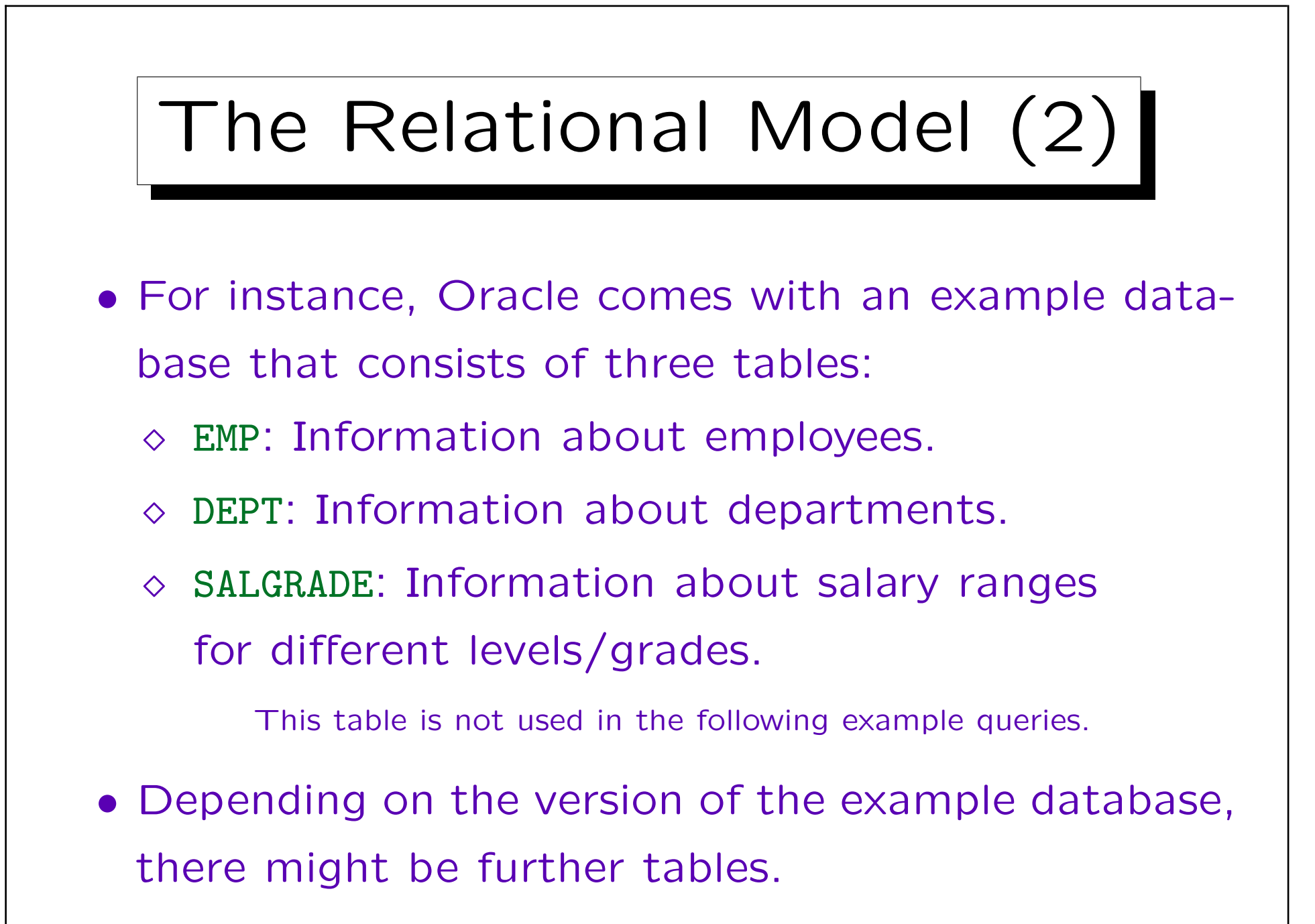

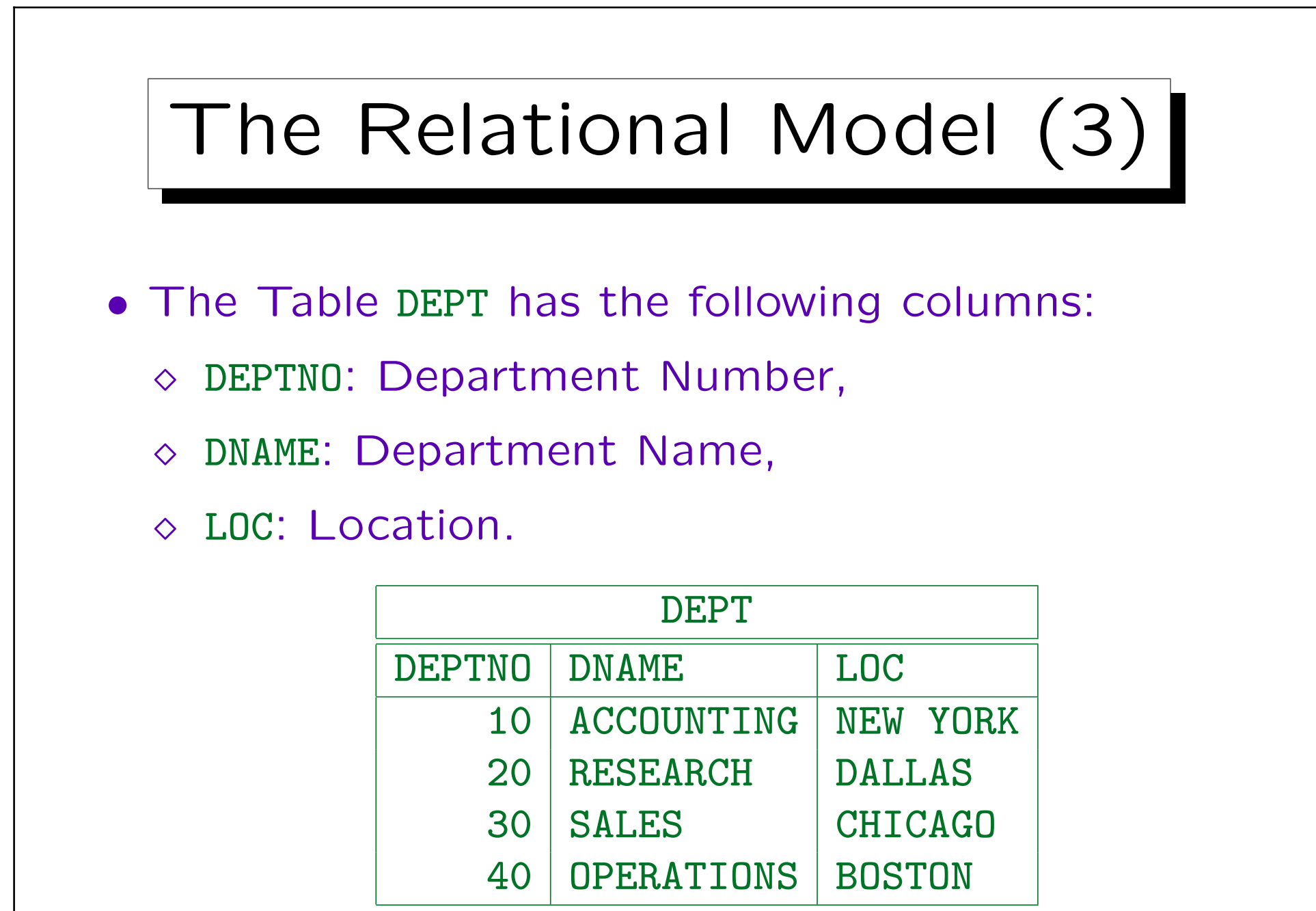

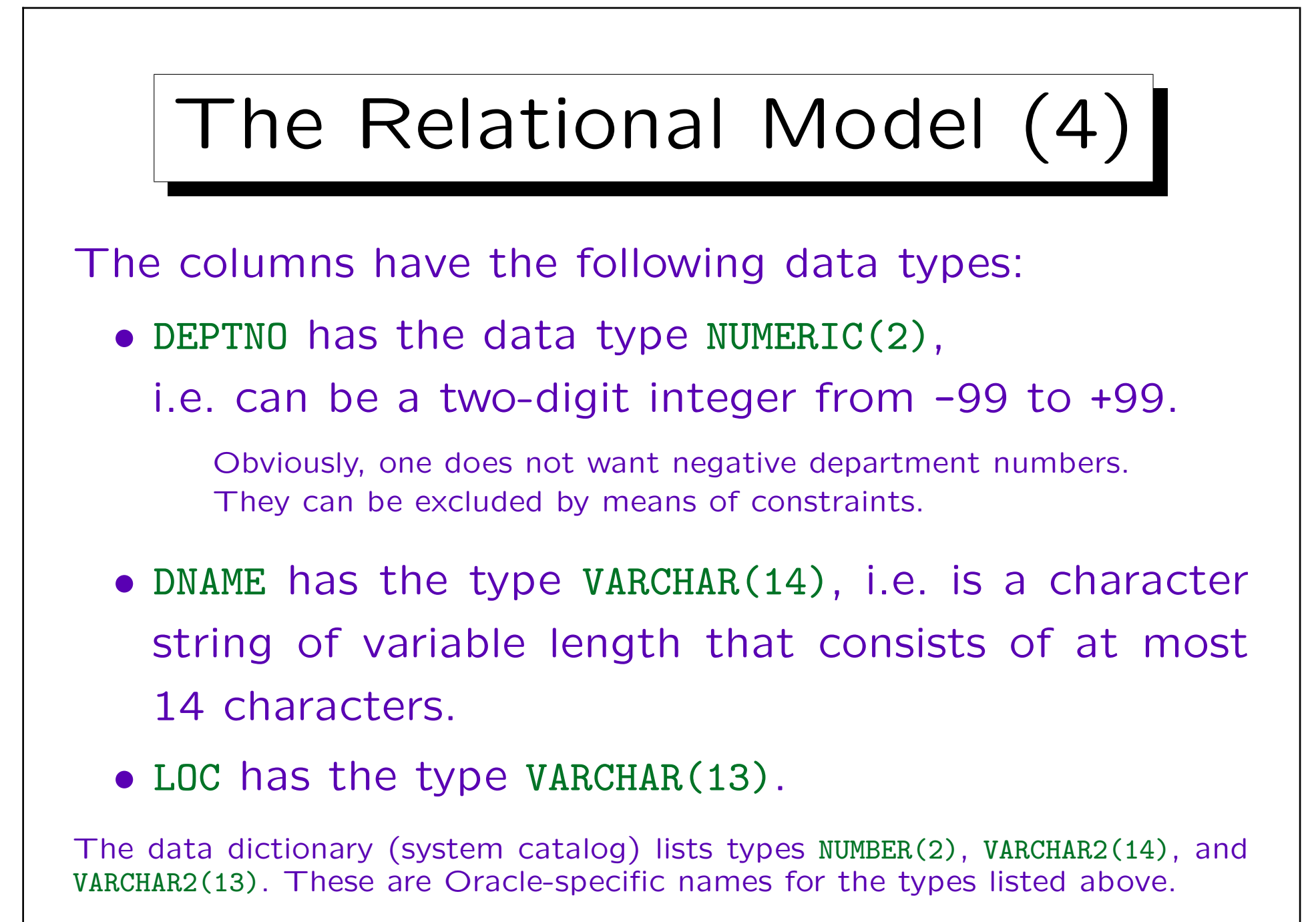

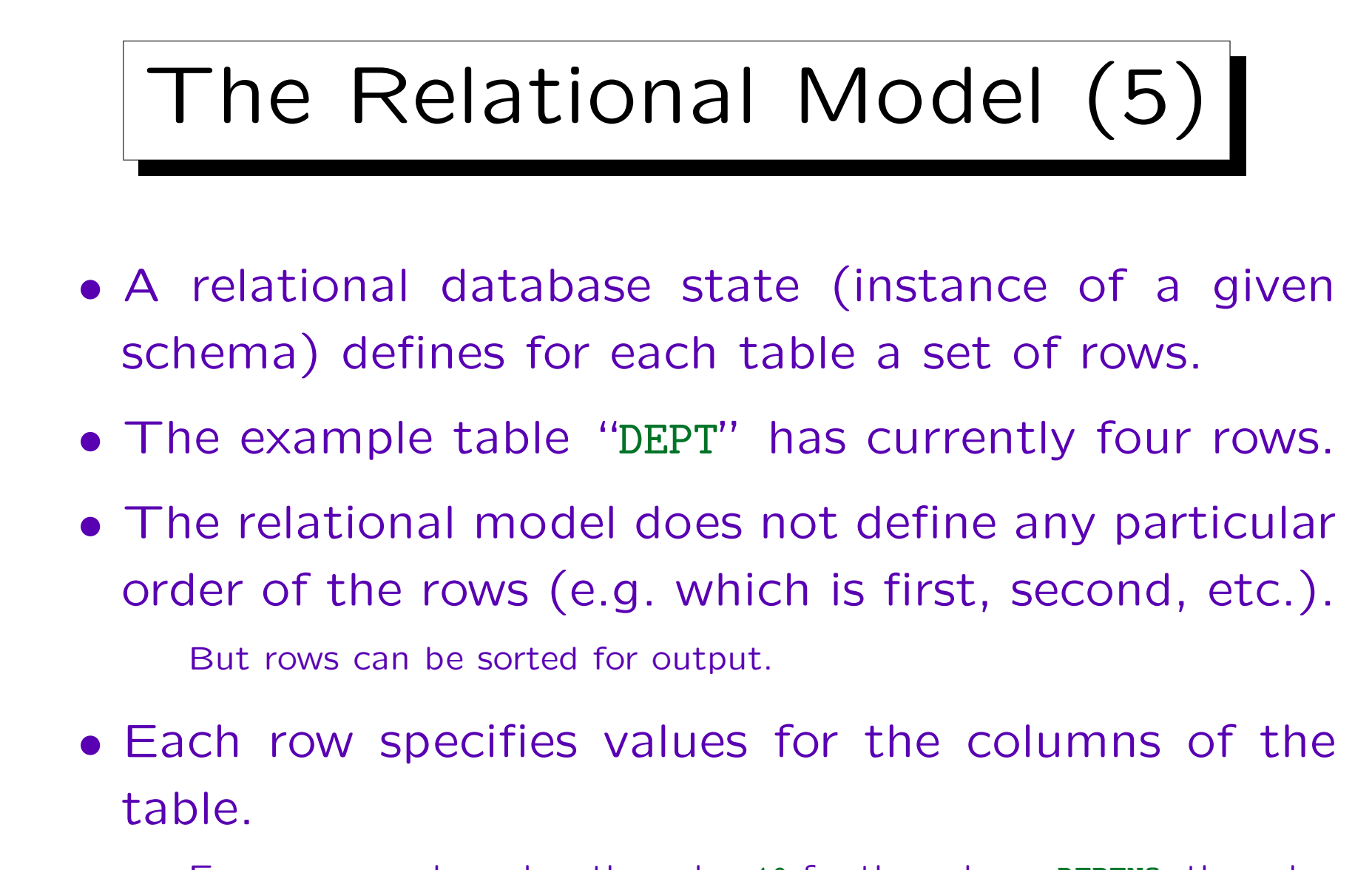

E.g. one row above has the value 10 for the column DEPTNO, the value 'ACCOUNTING' for DNAME, and 'NEW YORK' for LOC.

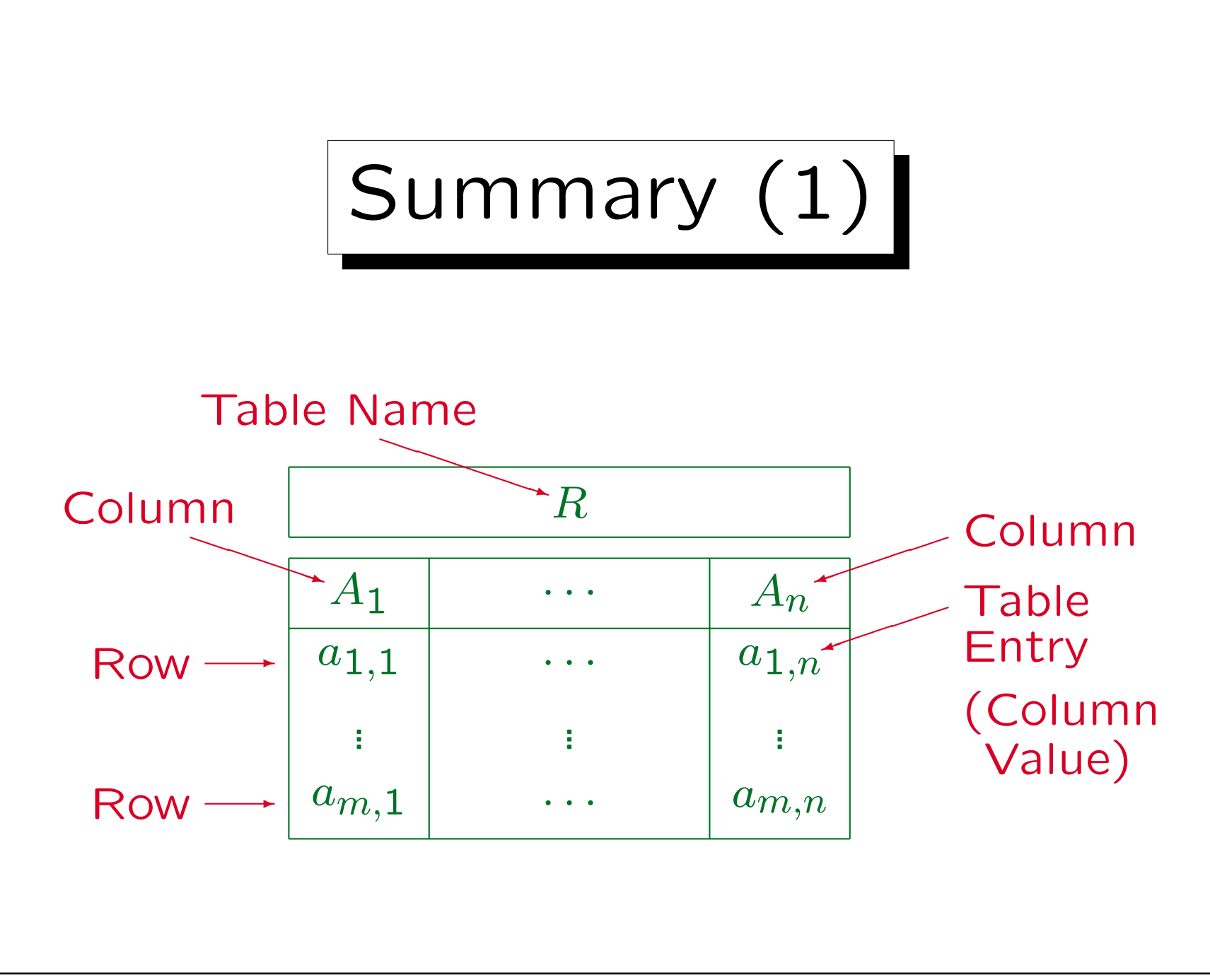

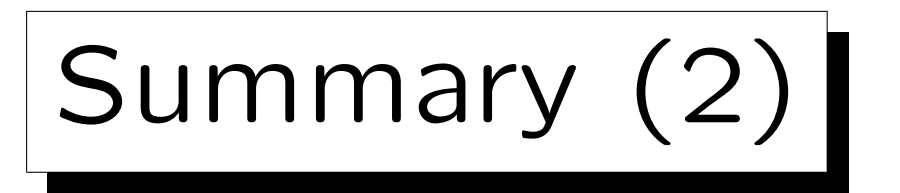

- A more theoretically oriented person would use the following synonyms:
	- $\Diamond$  Relation instead of table.

A table is formally a subset of the cartesian product of the domains of the columns, and that is called a relation in mathematics. Cartesian coordinates are  $(X, Y)$ -pairs of real numbers, i.e. elements of  $\mathbb{R} \times \mathbb{R}$ . The relation  $\lt$  can also be understood as a subset of  $\mathbb{R} \times \mathbb{R}$  (e.g. (1,2) is contained in the relation, and (2,1) is not contained in the relation). However, database relations are always finite and they may have more than two columns.

- Tuple instead of row.
- Attribute instead of column.

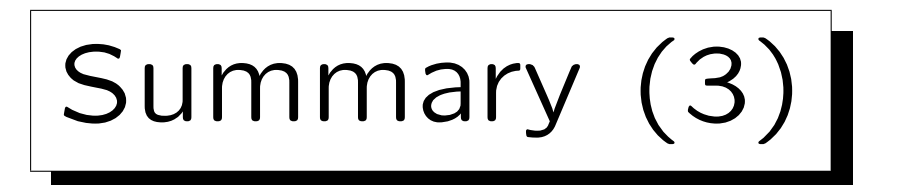

- Old-style practical people might say
	- $\Diamond$  record instead of row,

A table row (tuple) is basically the same as a record in Pascal or a structure in C: It has several named components. However, the storage structure of a tuple in external memory (on the disk) is not necessarily the same as that of a record in main memory.

- $\diamond$  field instead of column,
- $\Diamond$  field value instead of table entry,
- $\diamond$  file instead of table.

That should be avoided since it is confusing: Modern DBMS might store many tables in the same operating system file, and they may also split the same table over different files.

Keys (1)

- The column DEPTNO is declared as a "key" of the table DEPT.
- That means that a value for DEPTNO always uniquely identifies a single row in the table.
- For instance, the table already contains a row with  $DEFPNO = 10$ .
- If one tries to add another row with the same value 10 for DEPTNO, one gets an error message.

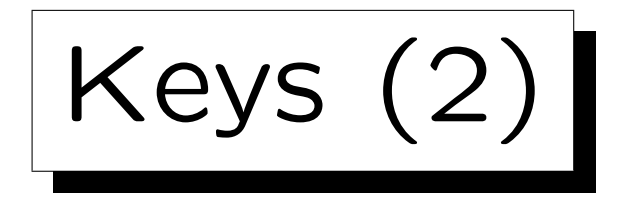

- Keys are an example of constraints: Conditions that the table contents (DB state) must satisfy in addition to the basic structure given by the columns.
- Constraints are declared as part of the DB schema.
- More than one key can be declared for a table.

E.g., one could discuss whether DNAME should also be a key (in addition to DEPTNO already being a key). This would exclude the possibility that there can ever be two departments with the same name.

• Keys and other constraints are treated more fully in Chapter 3.

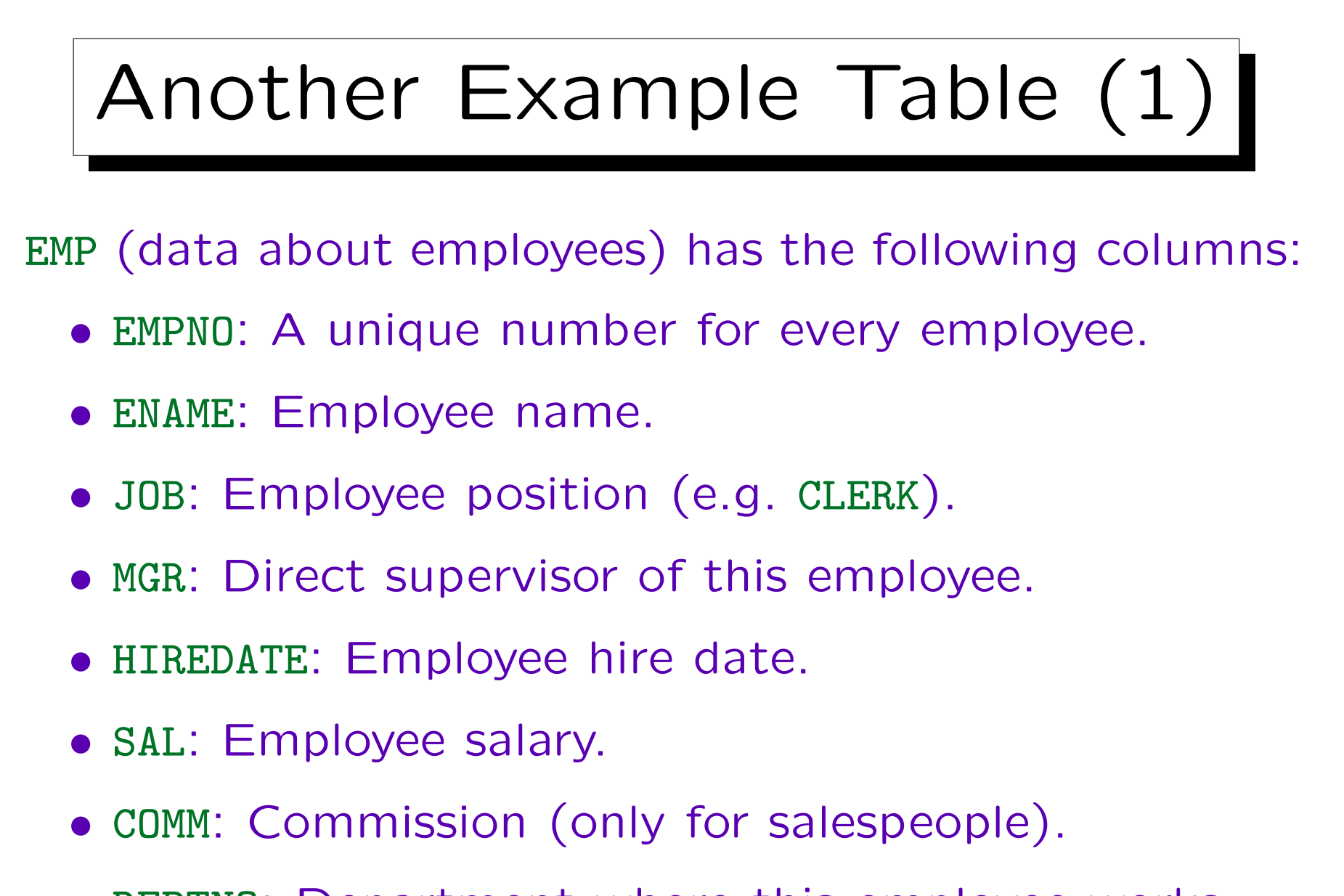

• DEPTNO: Department where this employee works.

## Another Example Table (2)

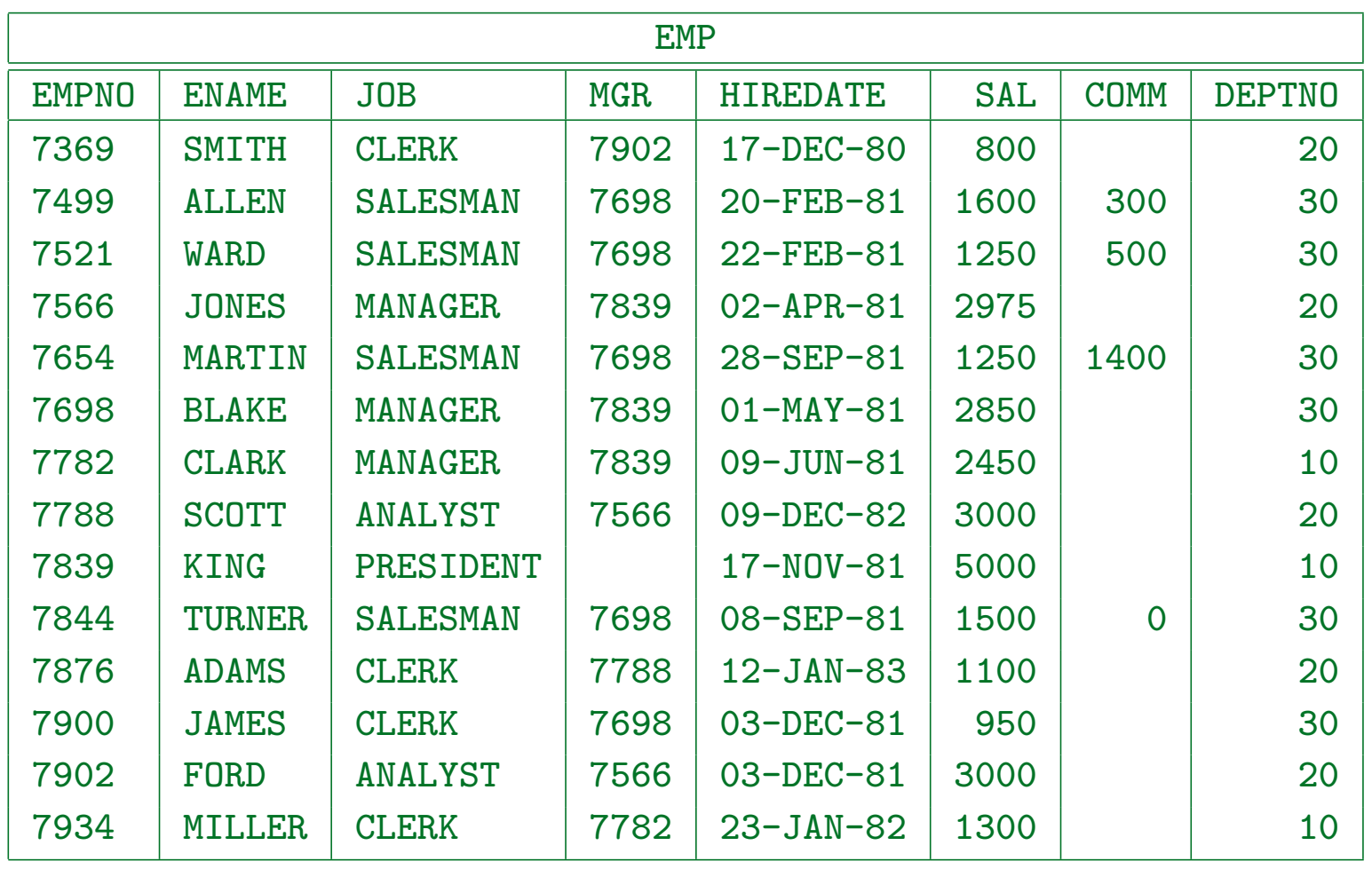

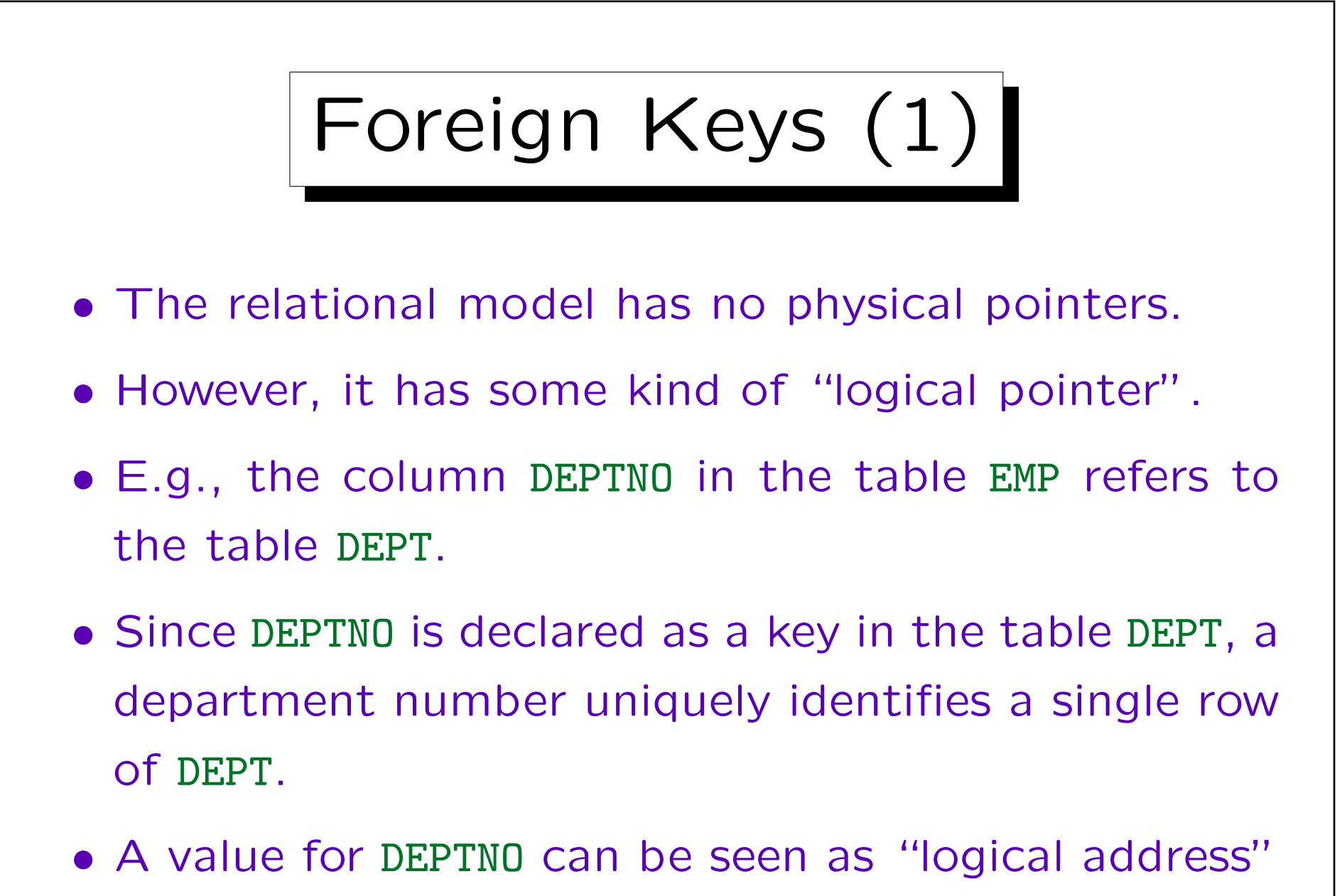

of a row in DEPT.

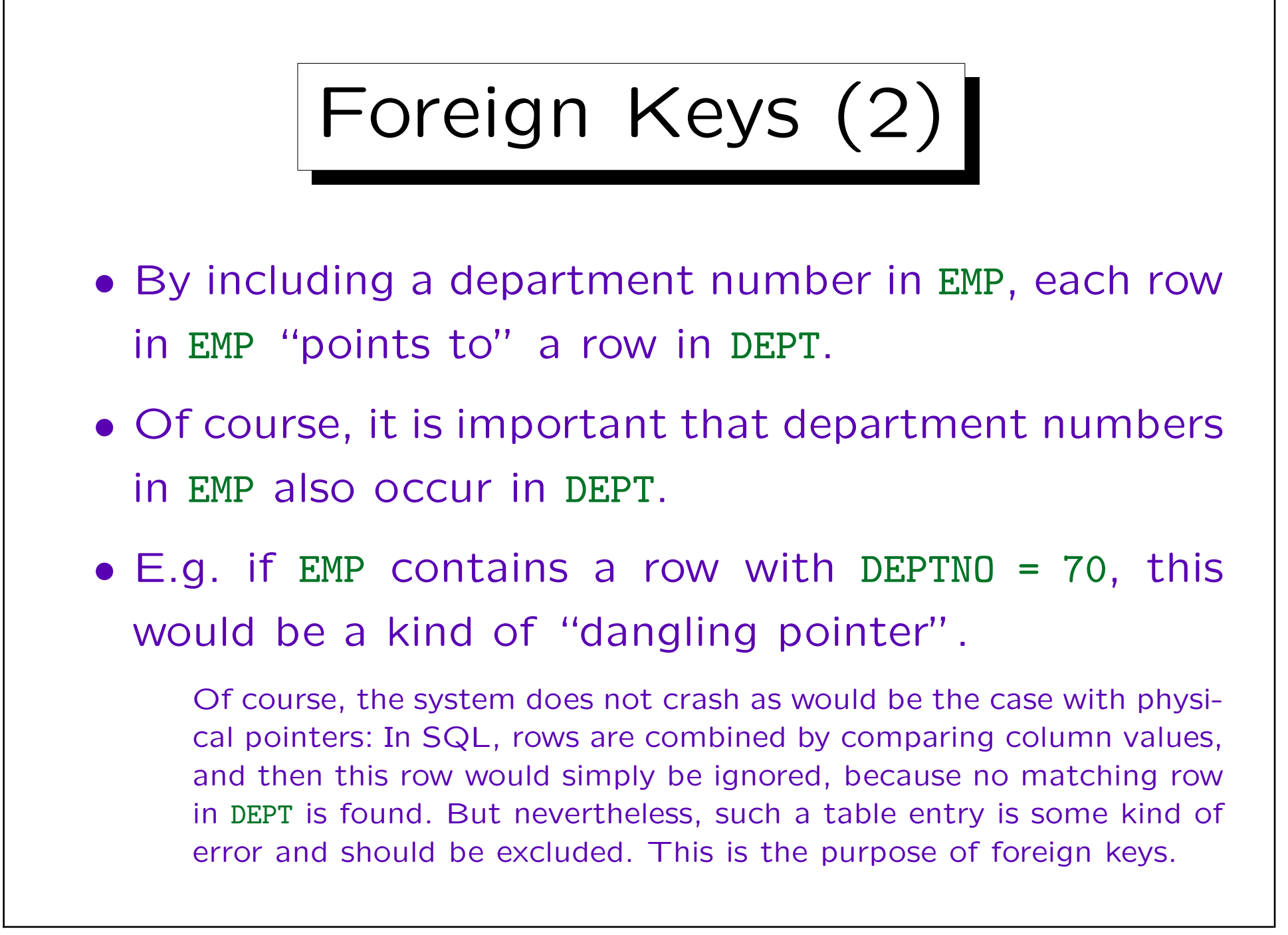

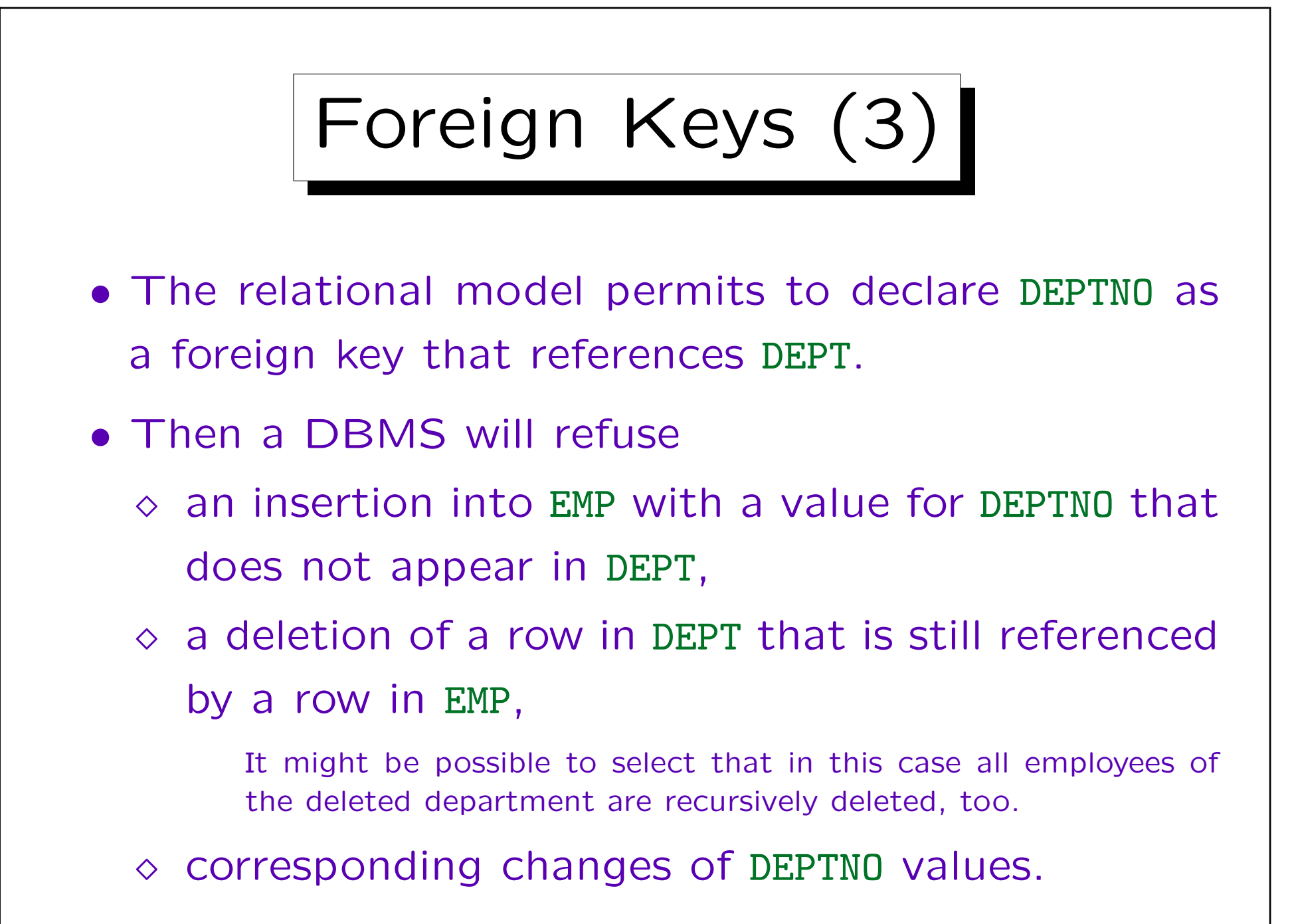

Foreign Keys (4)

- The example table contains also a second foreign key: The column MGR contains the employee number of the employee's direct supervisor.
- This shows that
	- $\Diamond$  It is possible that a foreign key refers to another row in the same table (or even the same row).
	- $\Diamond$  The foreign key column and the referenced key column can have different names.

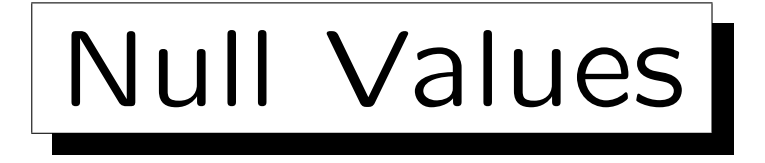

- The relational model allows table entries to remain empty (contain a "null value").
- In the example table: Only salespeople have a commission, the company president has no supervisor.
- In the schema declaration, one can specify for each column whether it accepts null values or not.
- The null value is treated specially in comparisons. See Chapter 5.

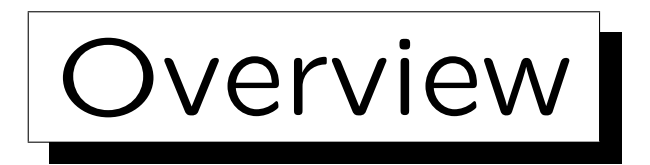

1. The Relational Model, Example Database

2. Using SQL\*Plus: First Demonstration

3. Simple SQL Queries

4. Historical Remarks

✬

 $\overline{\phantom{0}}$ 

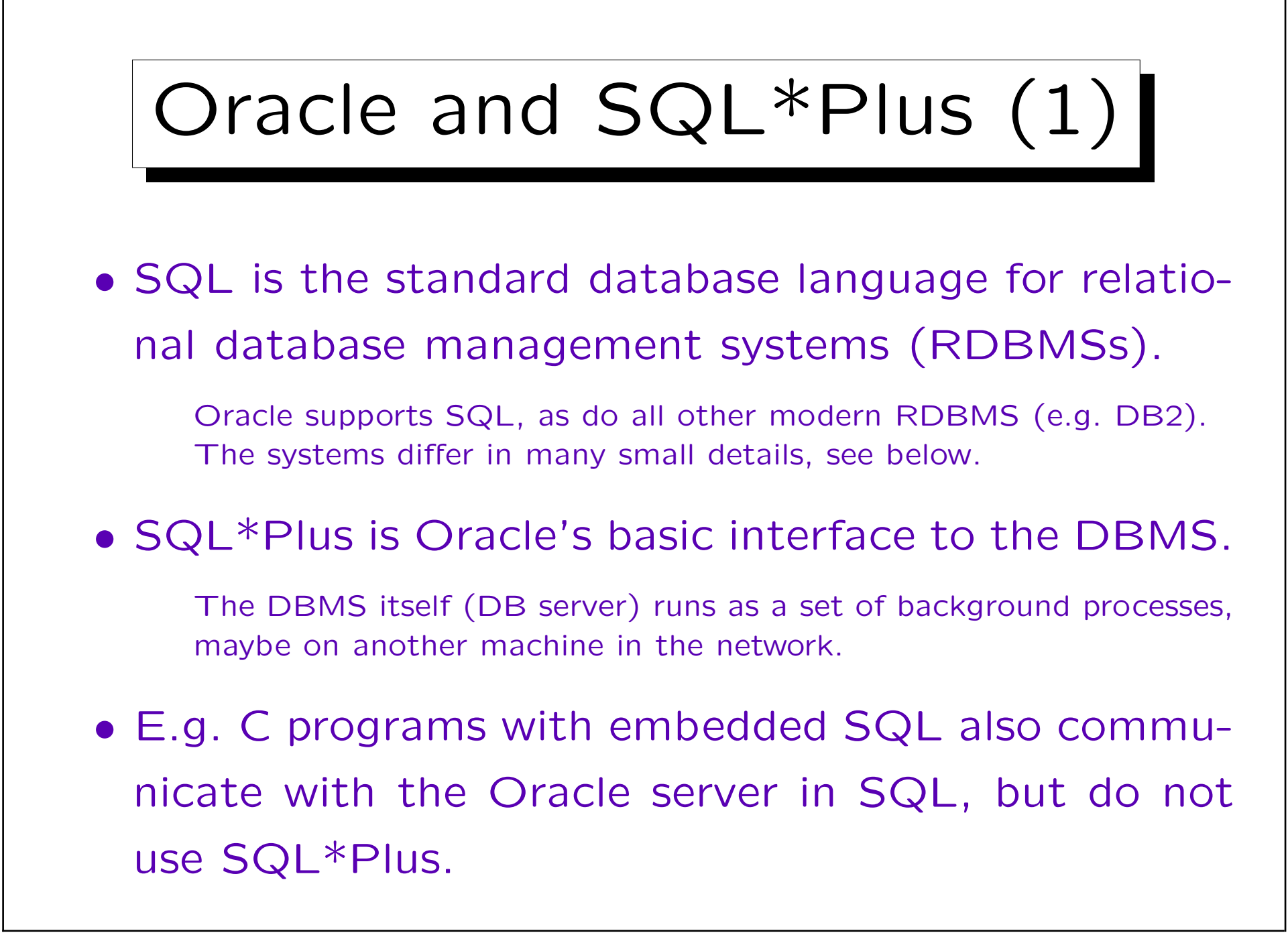

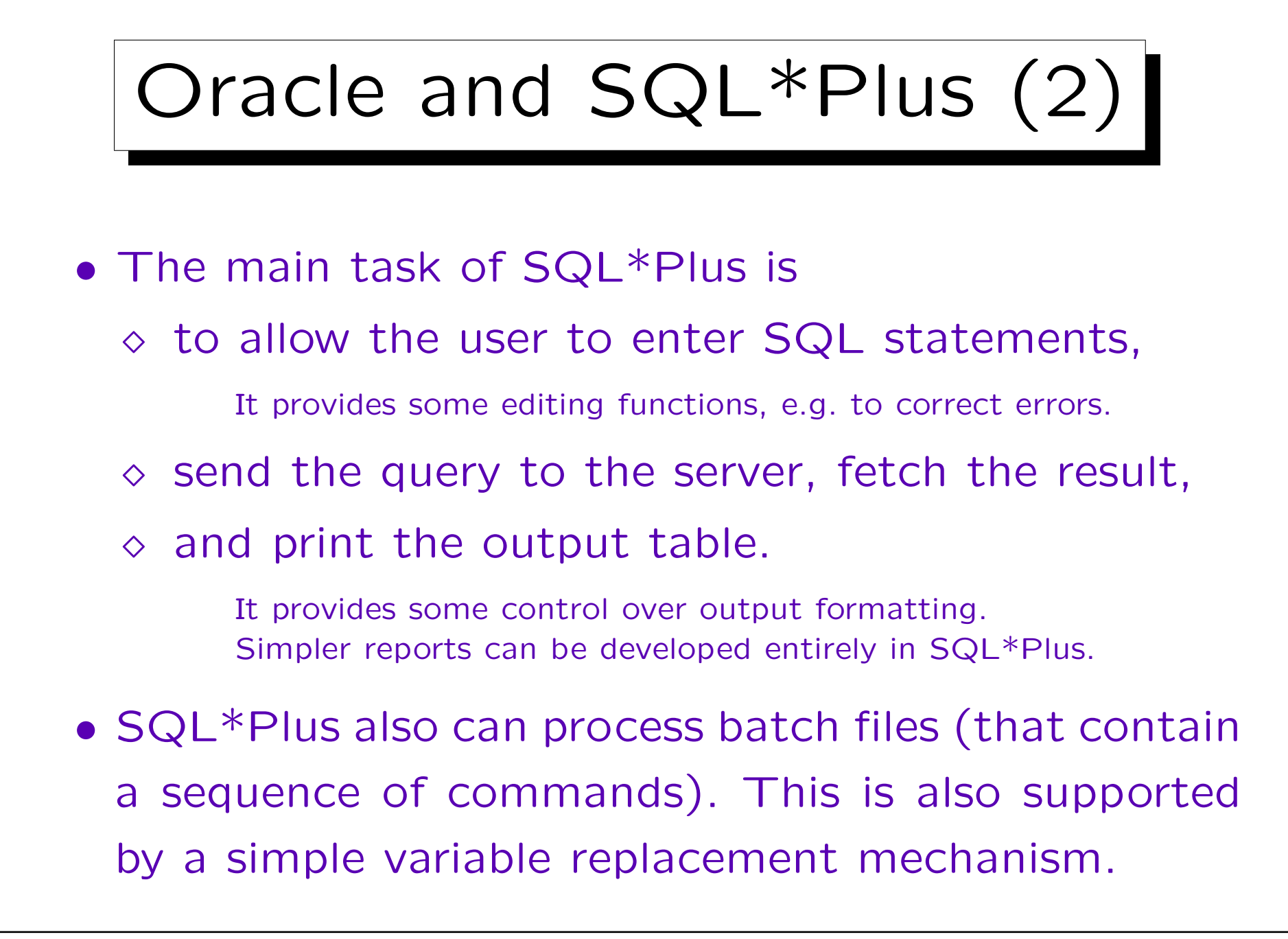

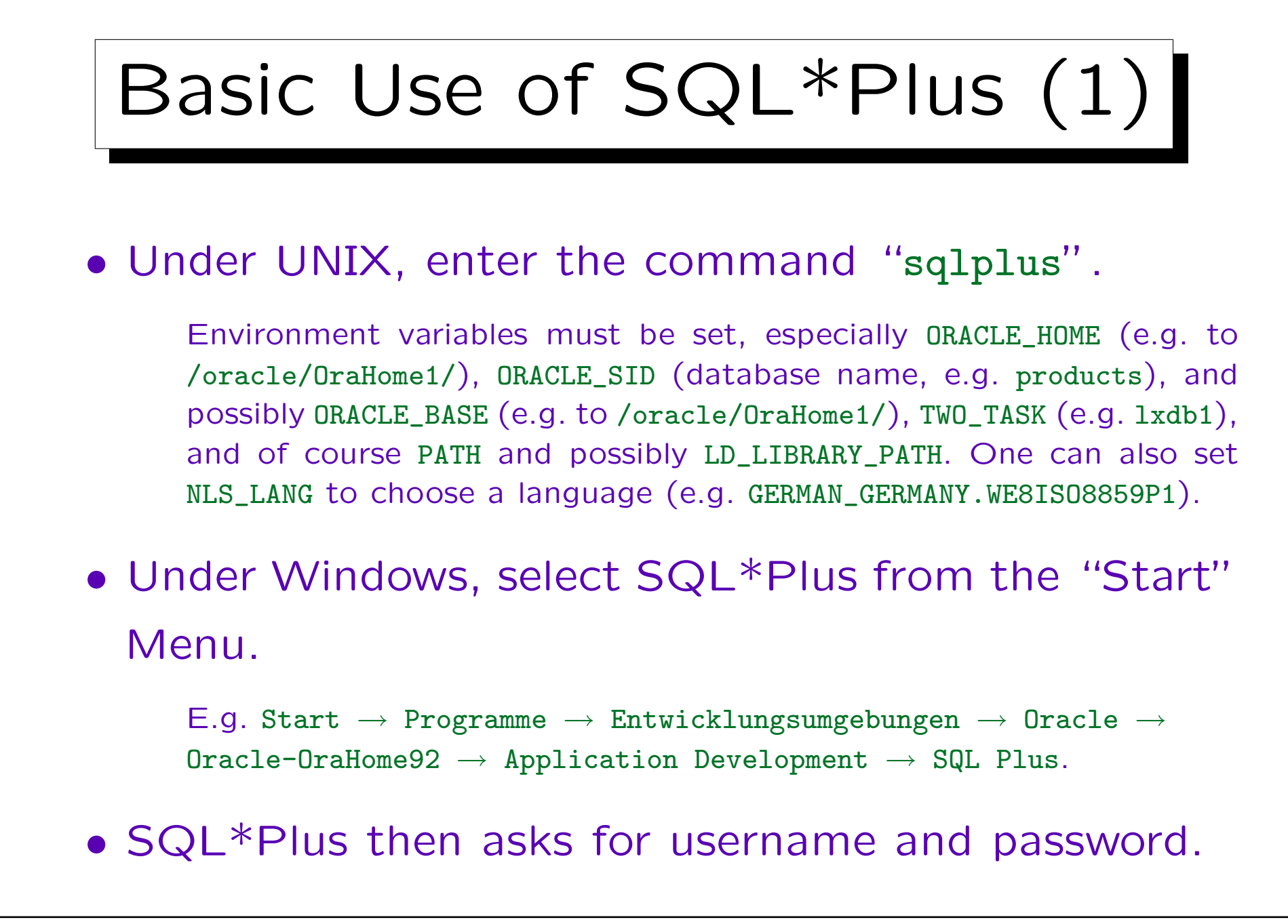

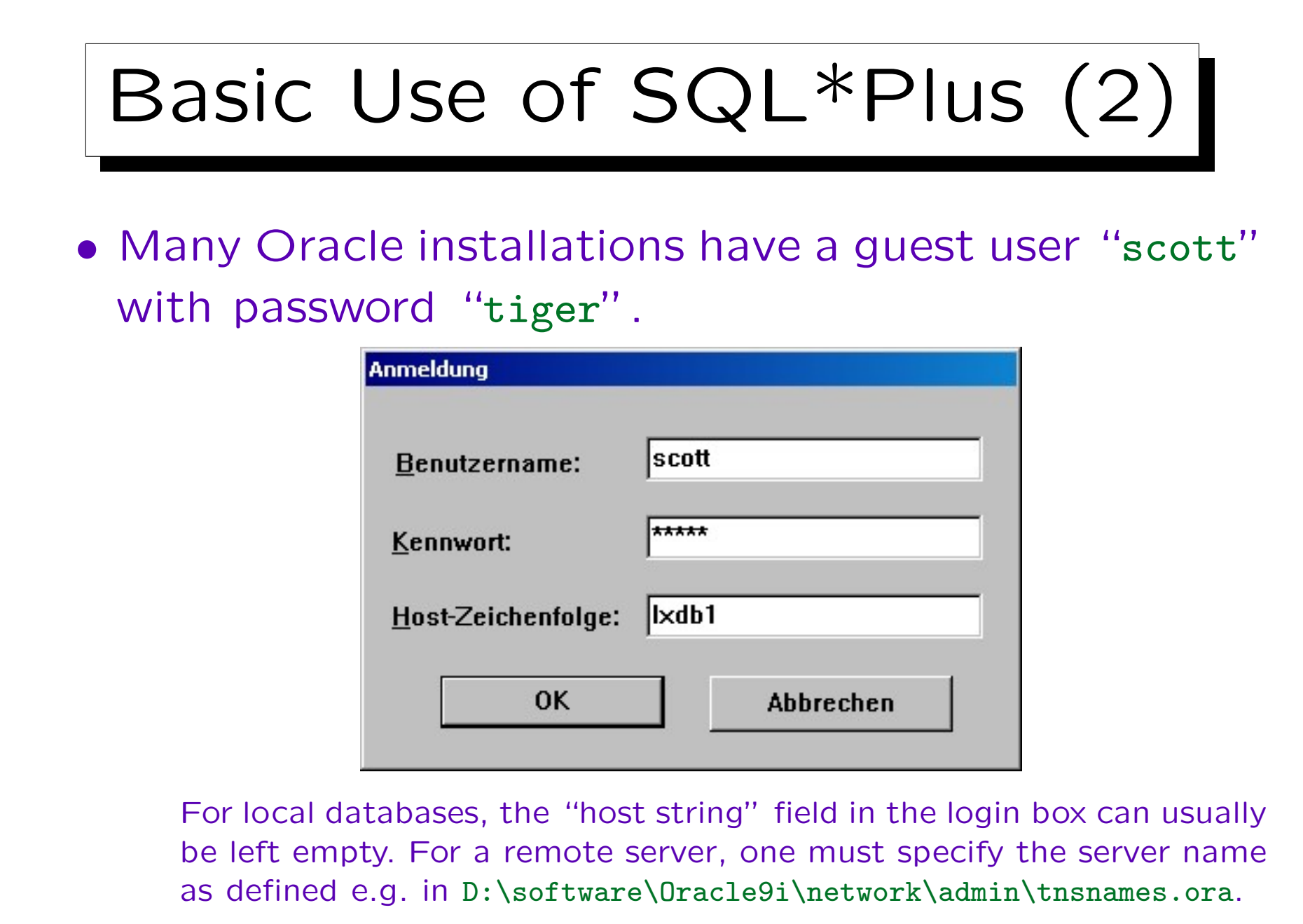

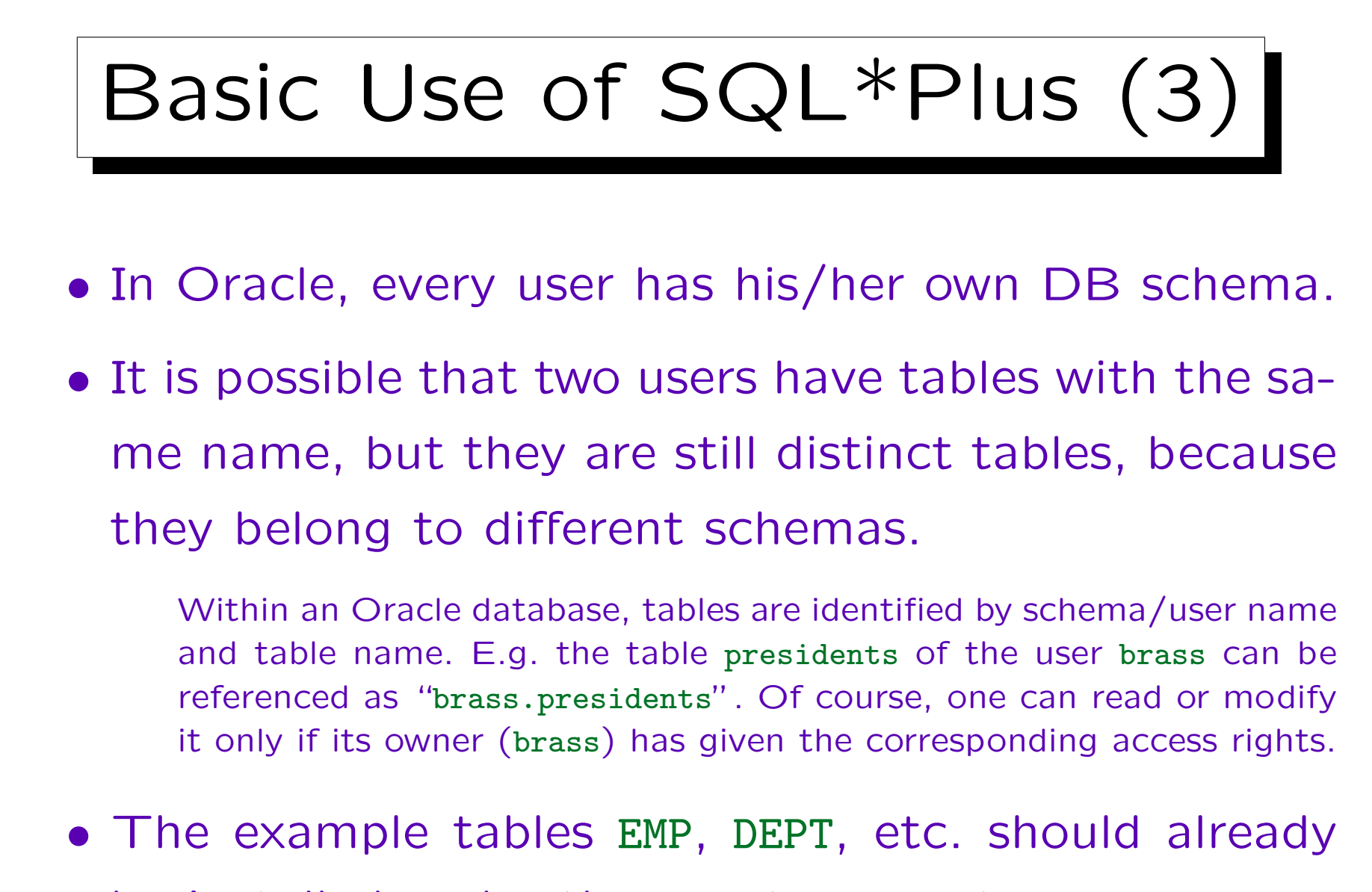

be installed under the guest account scott.

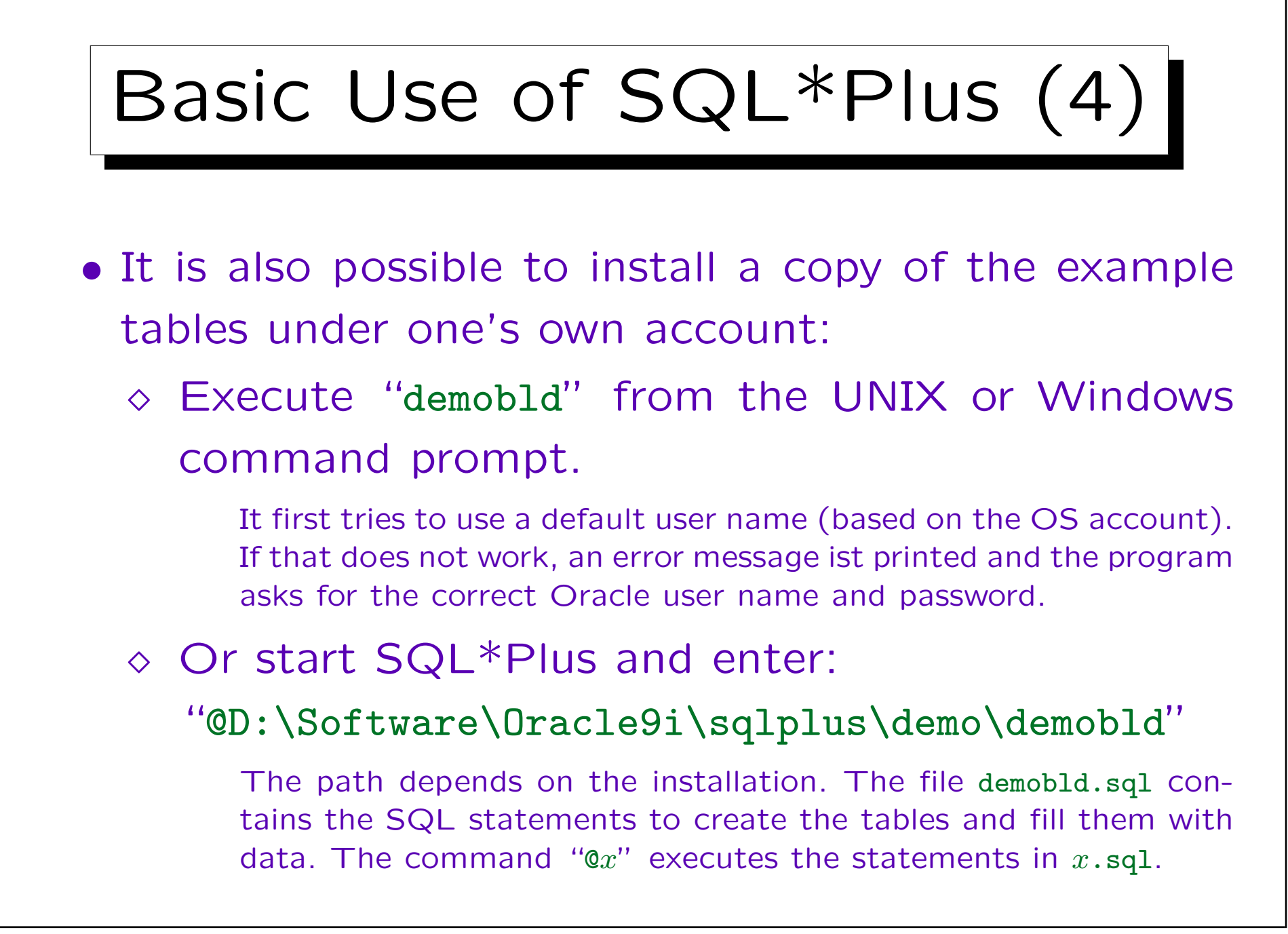

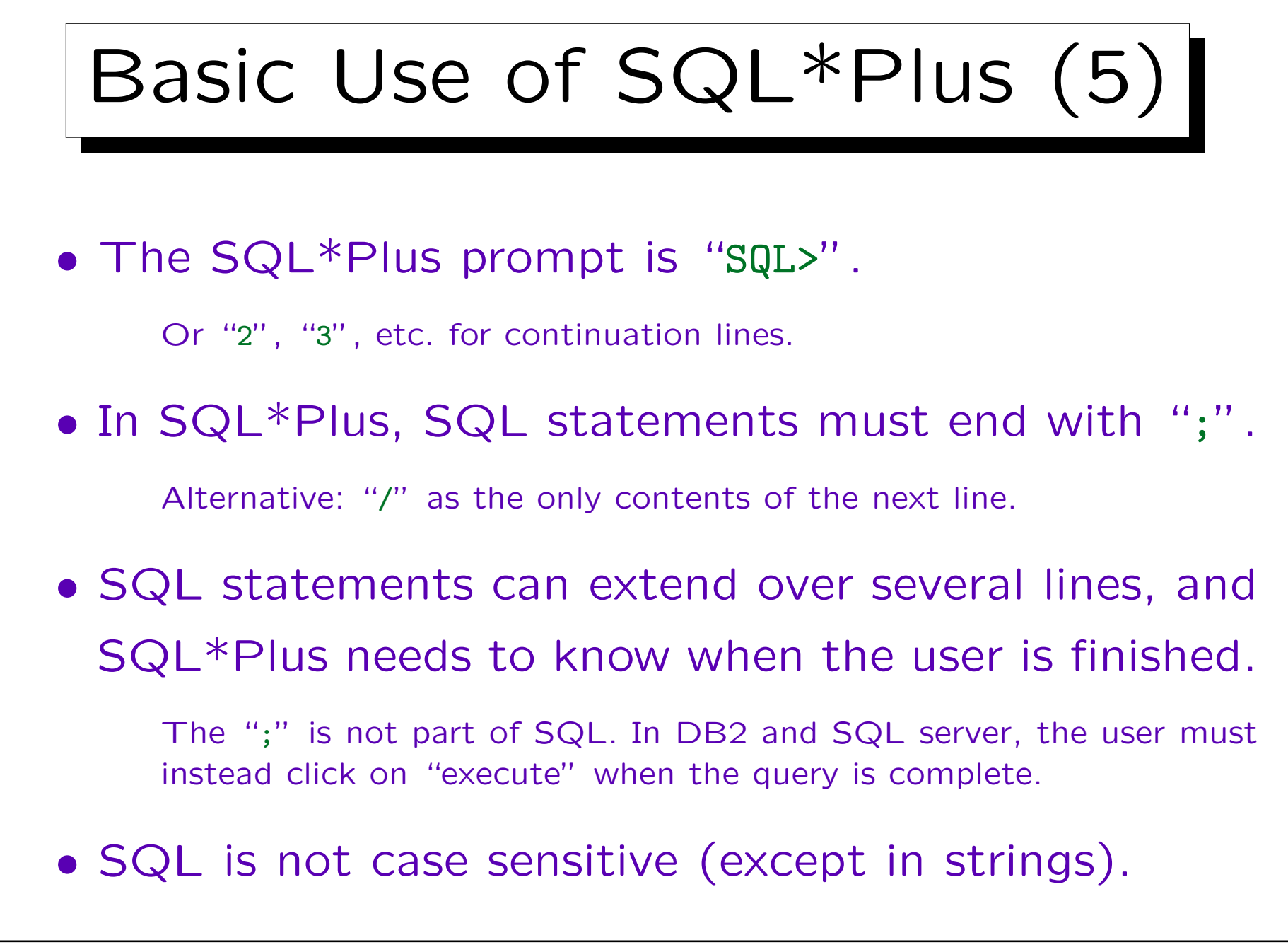

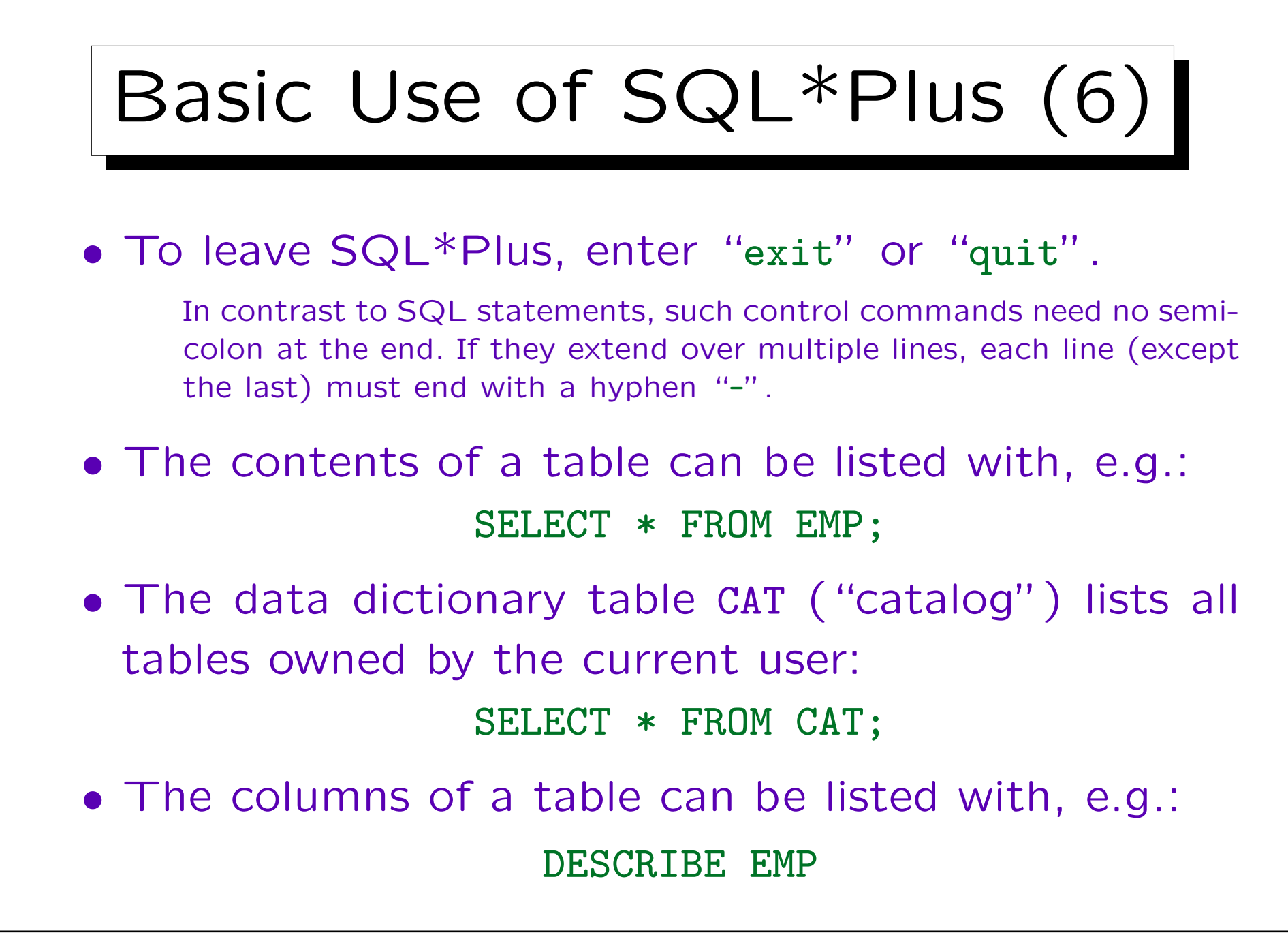

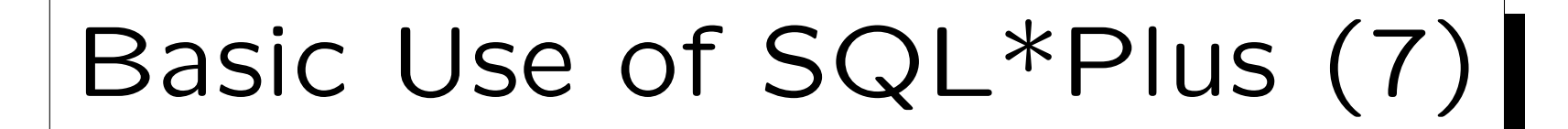

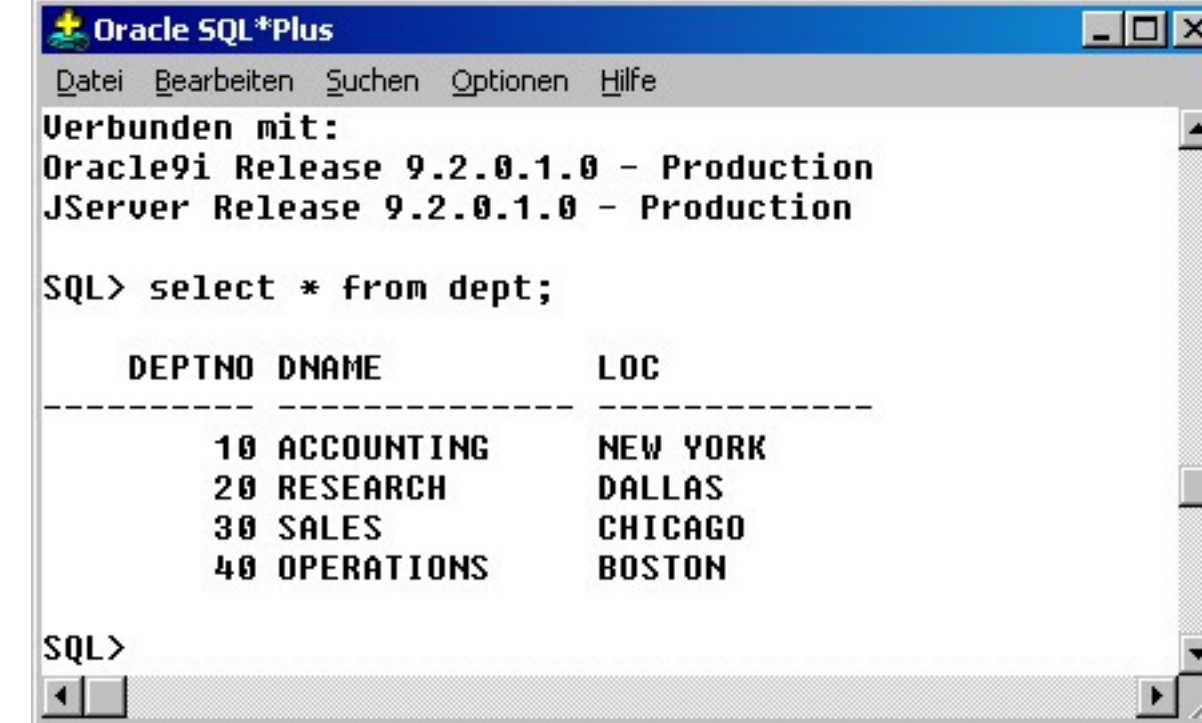

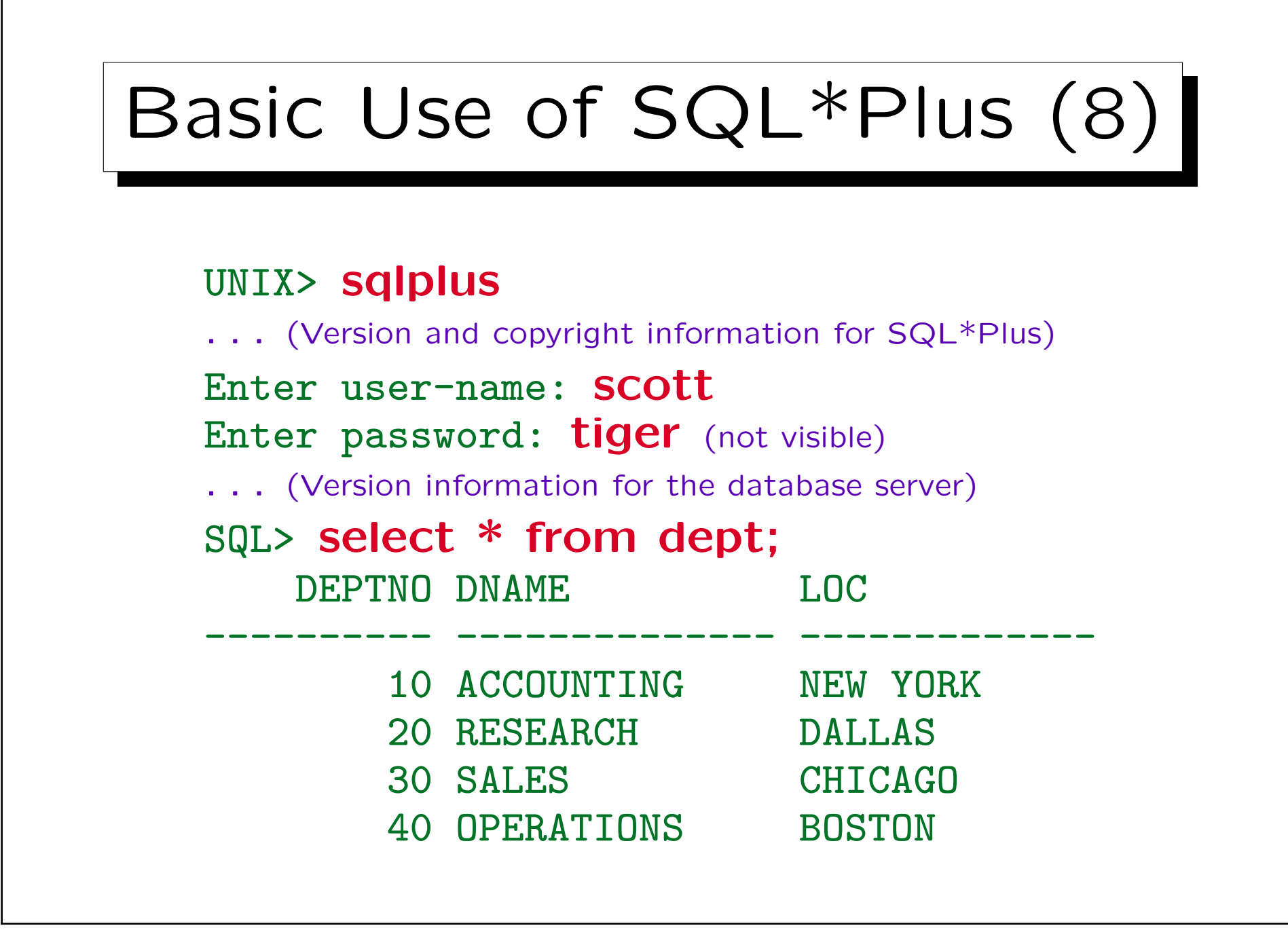

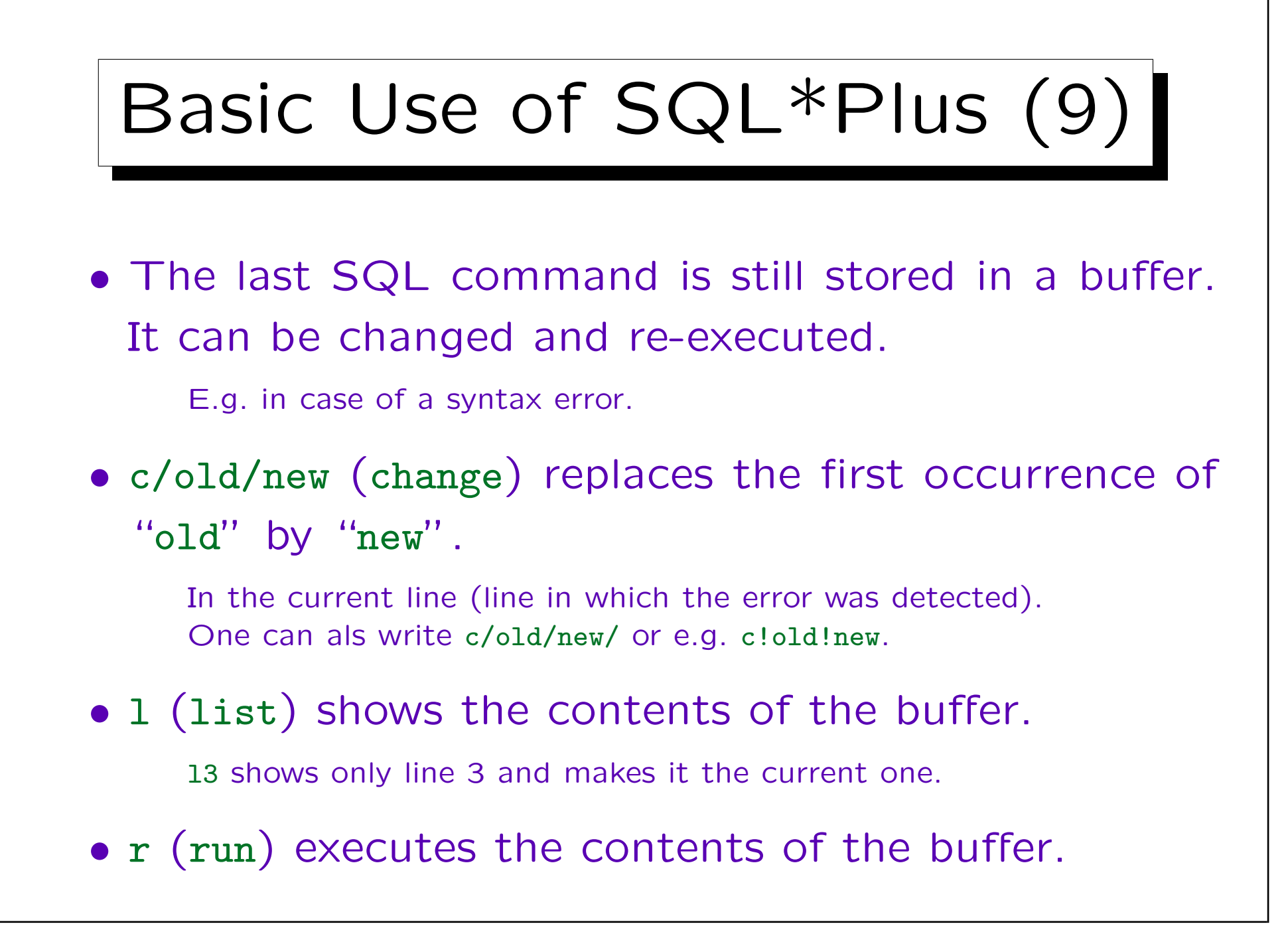

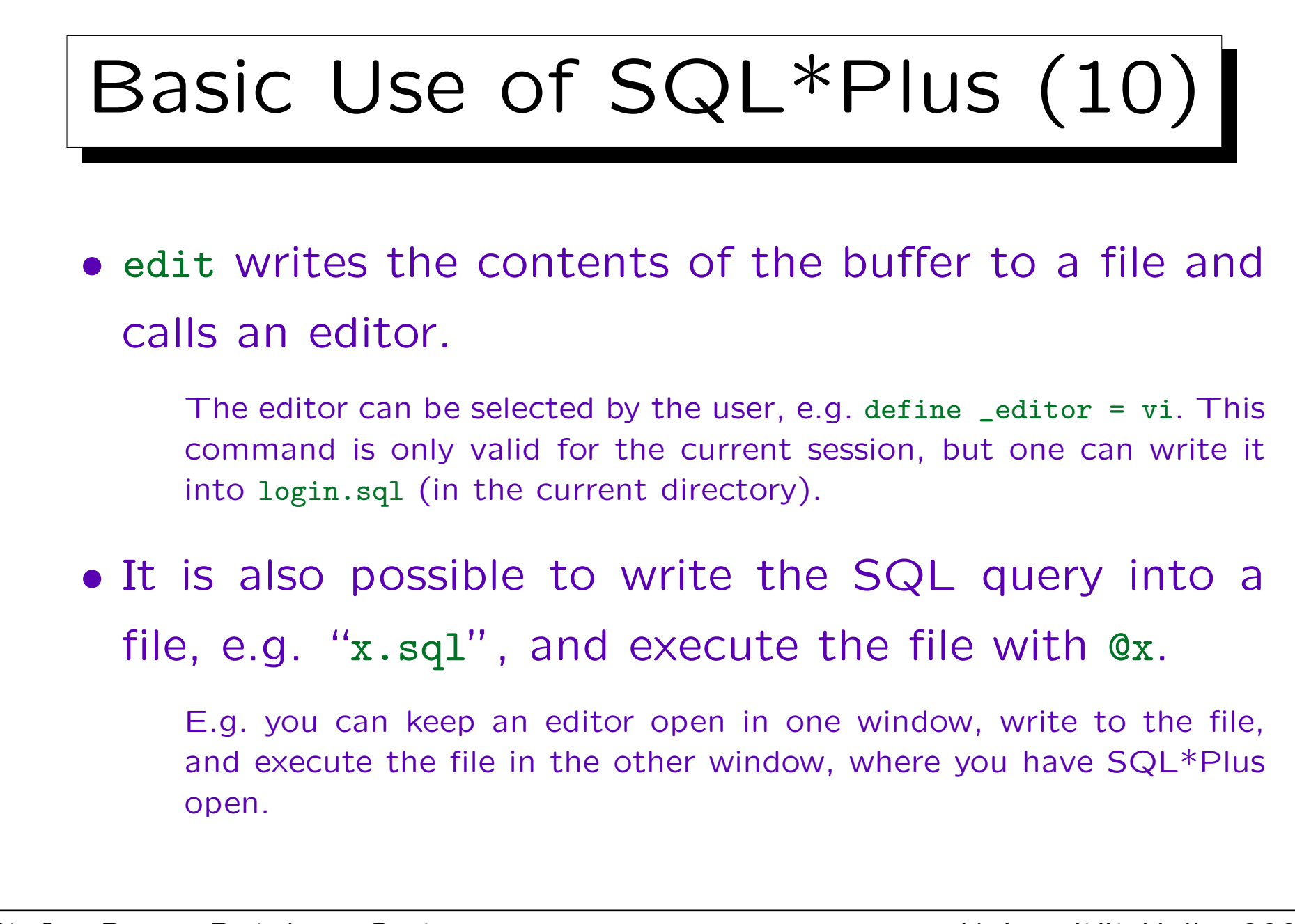

Stefan Brass: Database Systems Universit¨at Halle, 2003

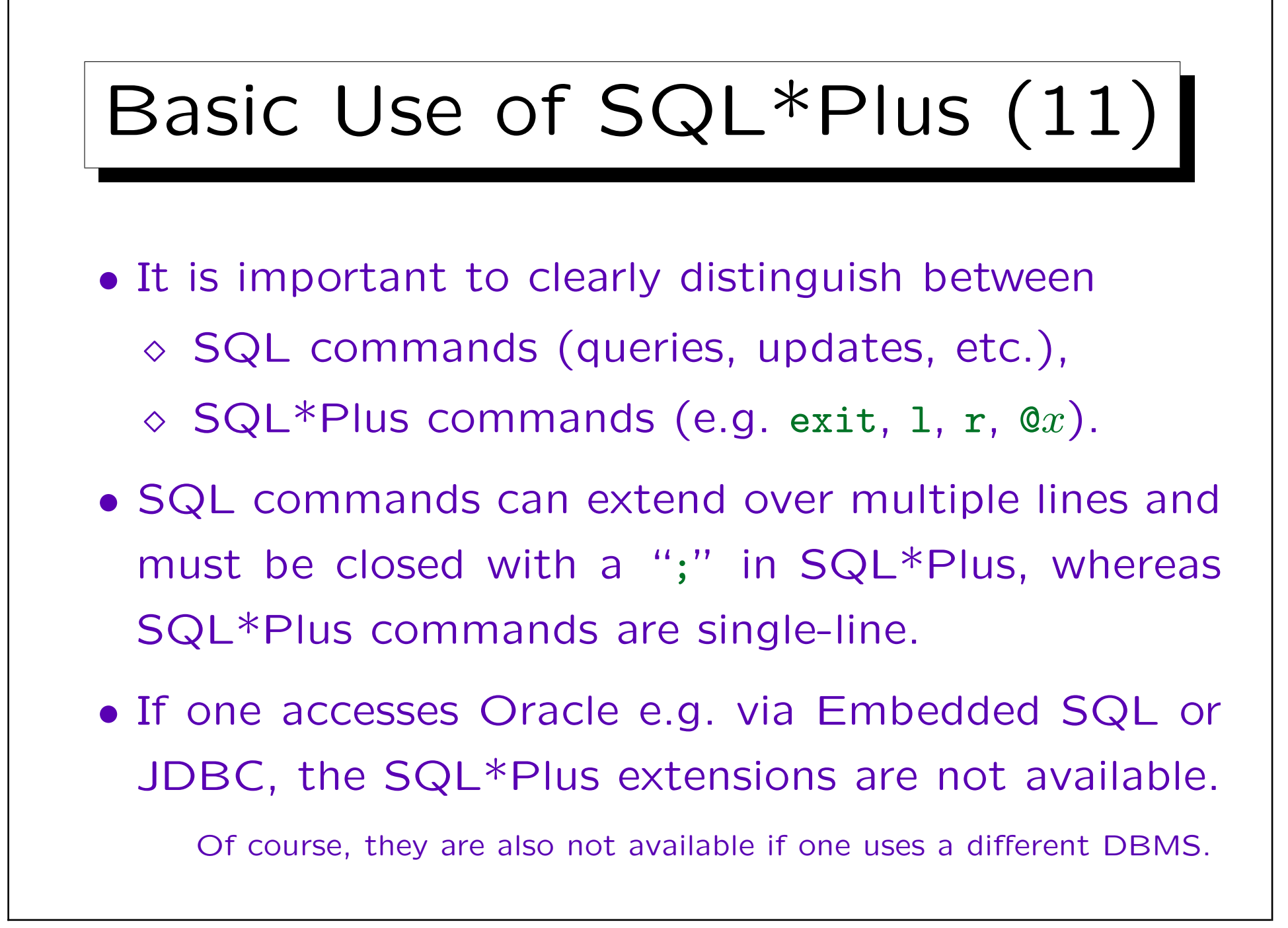

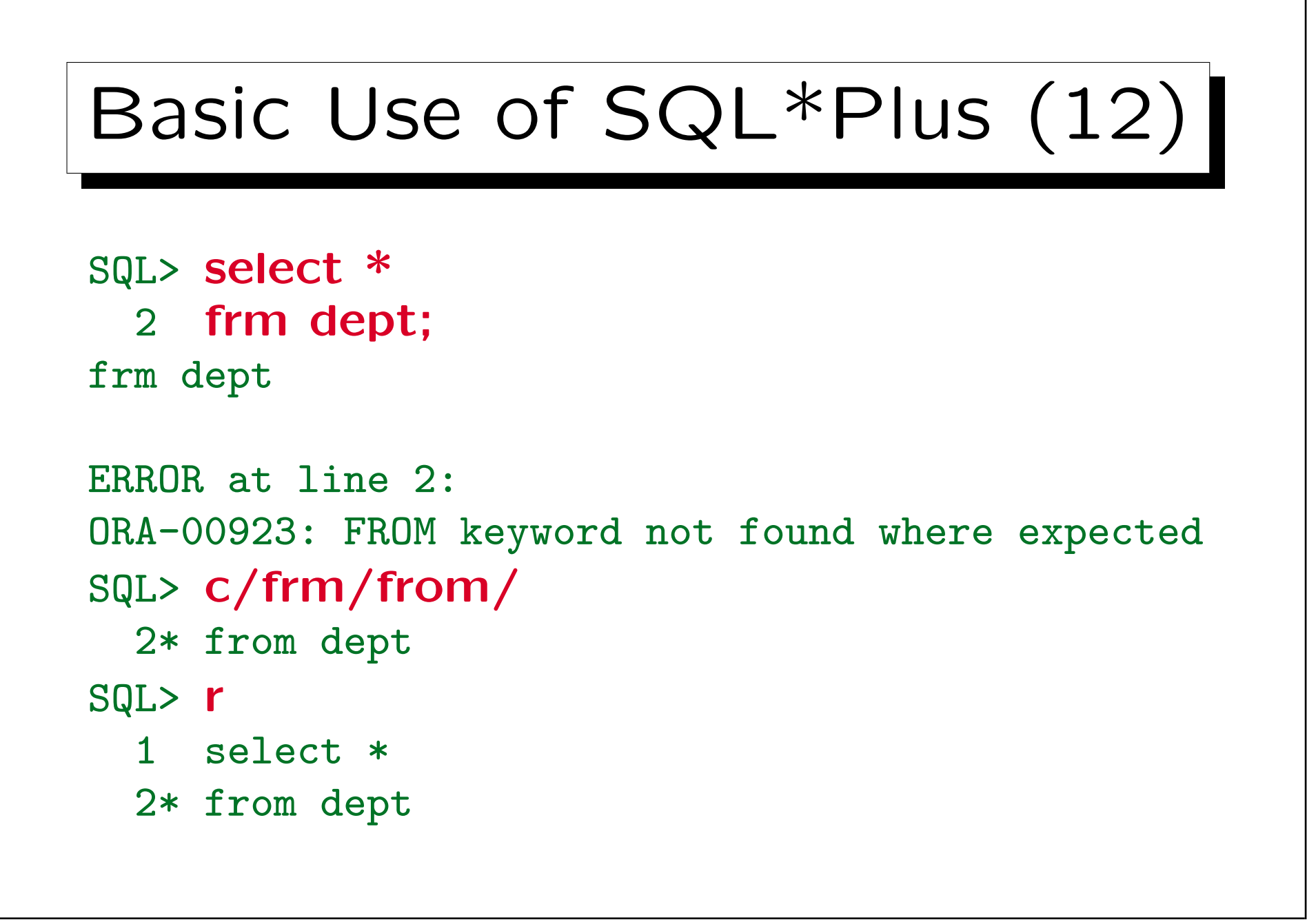

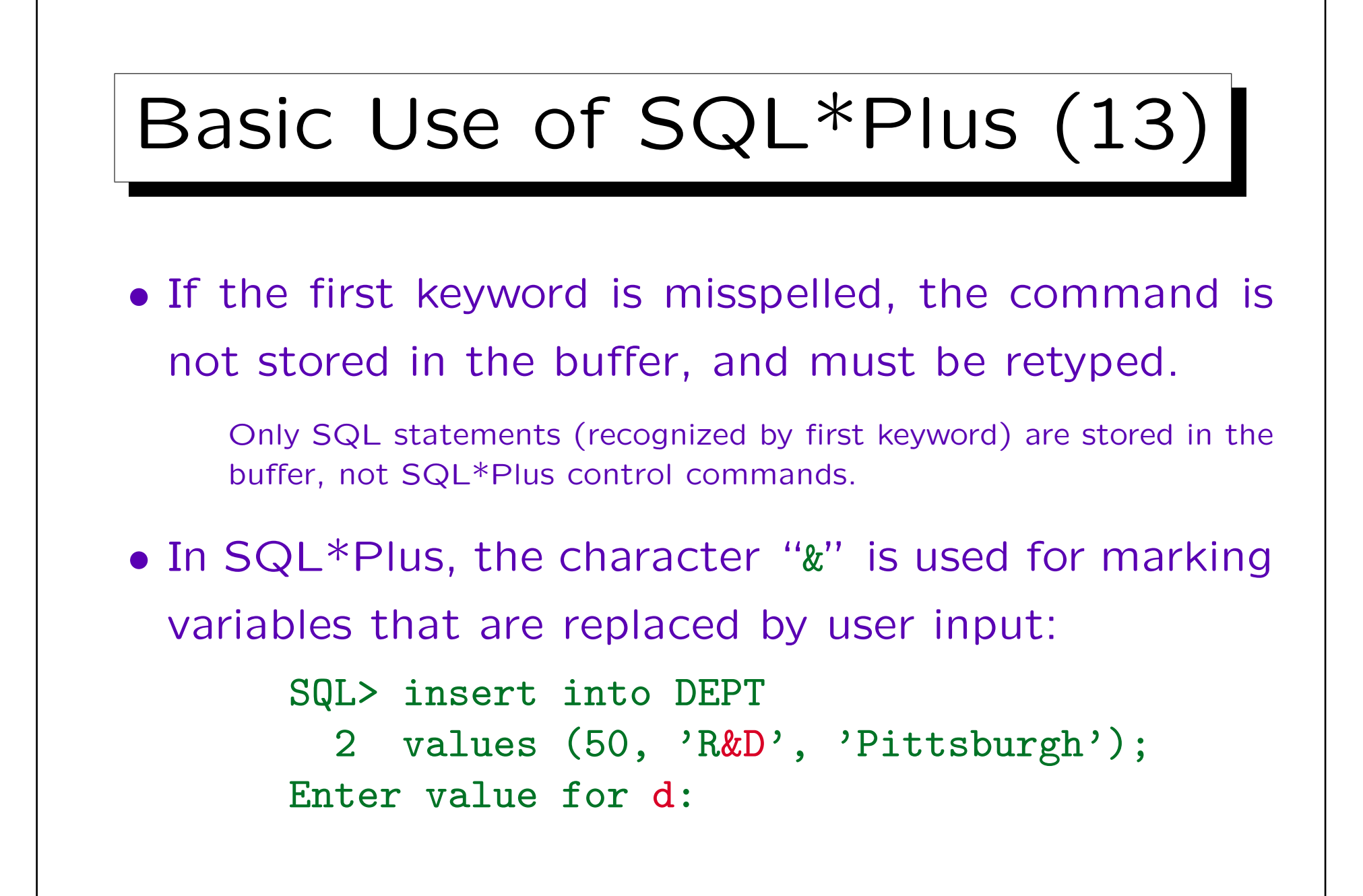

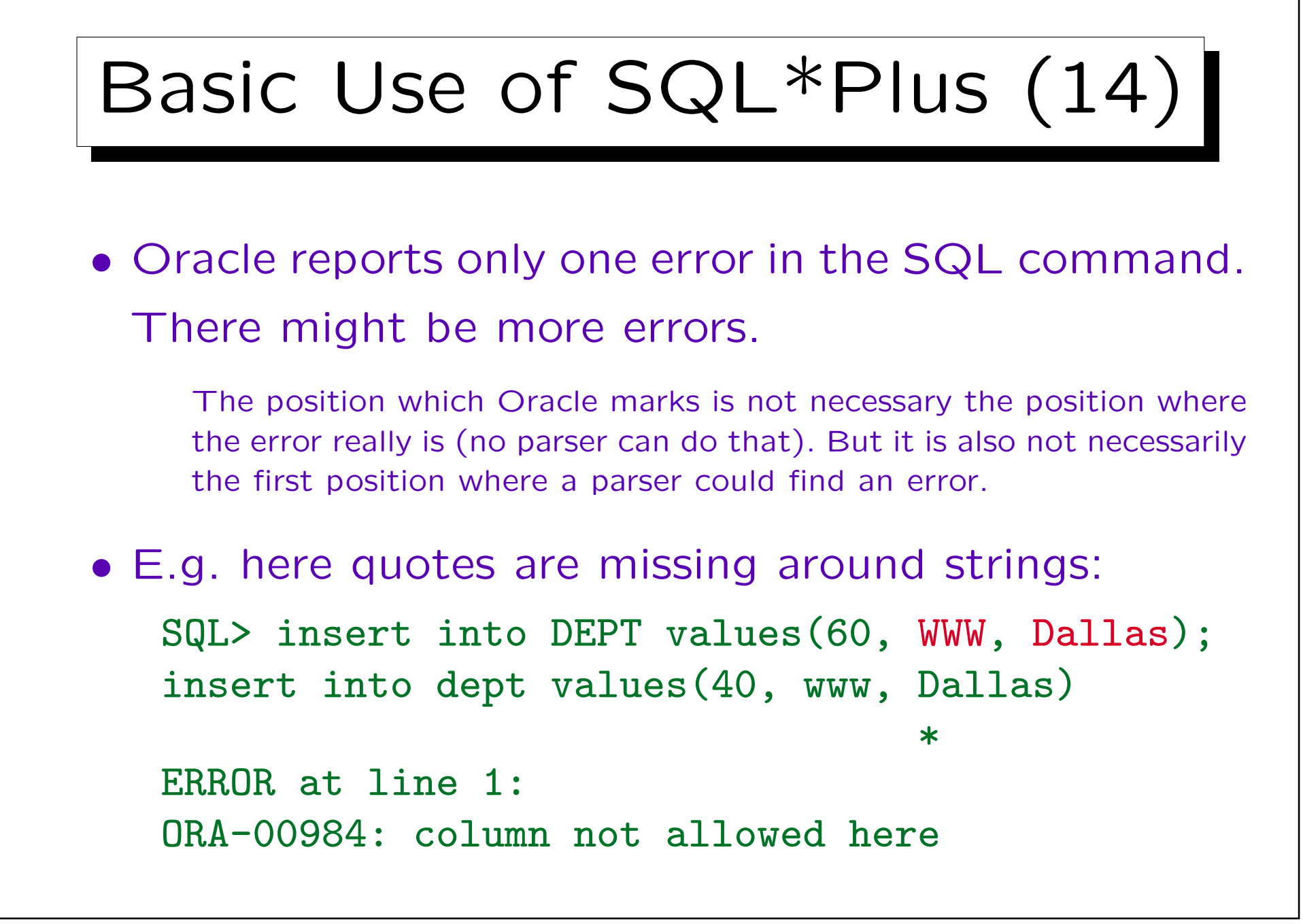

# SQL\*Plus Worksheet

- If one wants a bit more graphical interface, some Oracle versions come with the SQL\*Plus Worksheet (part of the Oracle Enterprise Manager).
- The window is split into two parts:
	- $\Diamond$  In the upper part one enters the query.
	- $\Diamond$  In the lower part, the result is shown.
- The lightning button executes the query.

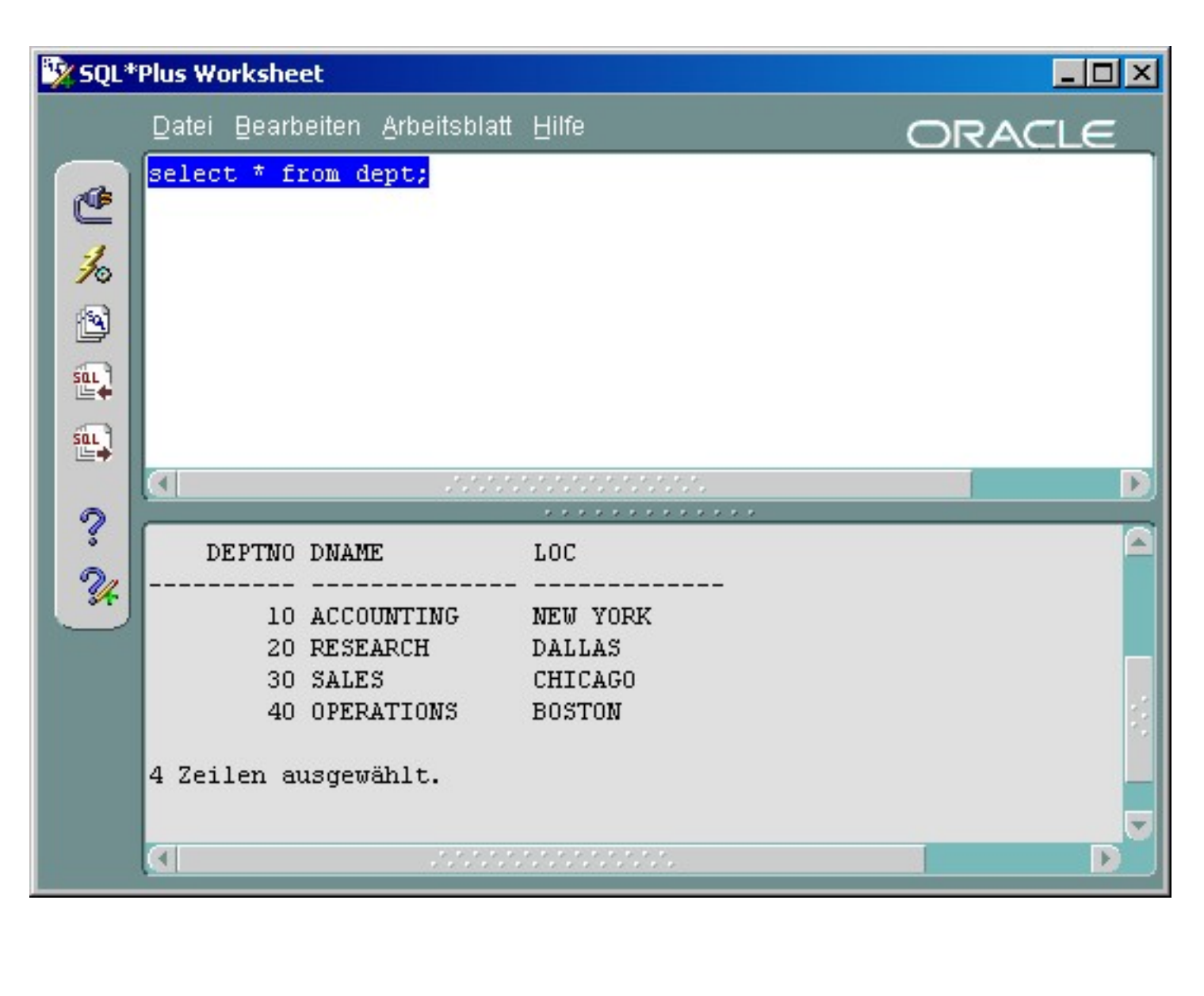

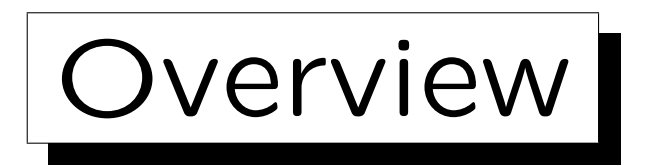

1. The Relational Model, Example Database

2. Using SQL\*Plus: First Demonstration

3. Simple SQL Queries

4. Historical Remarks

✬

 $\sim$ 

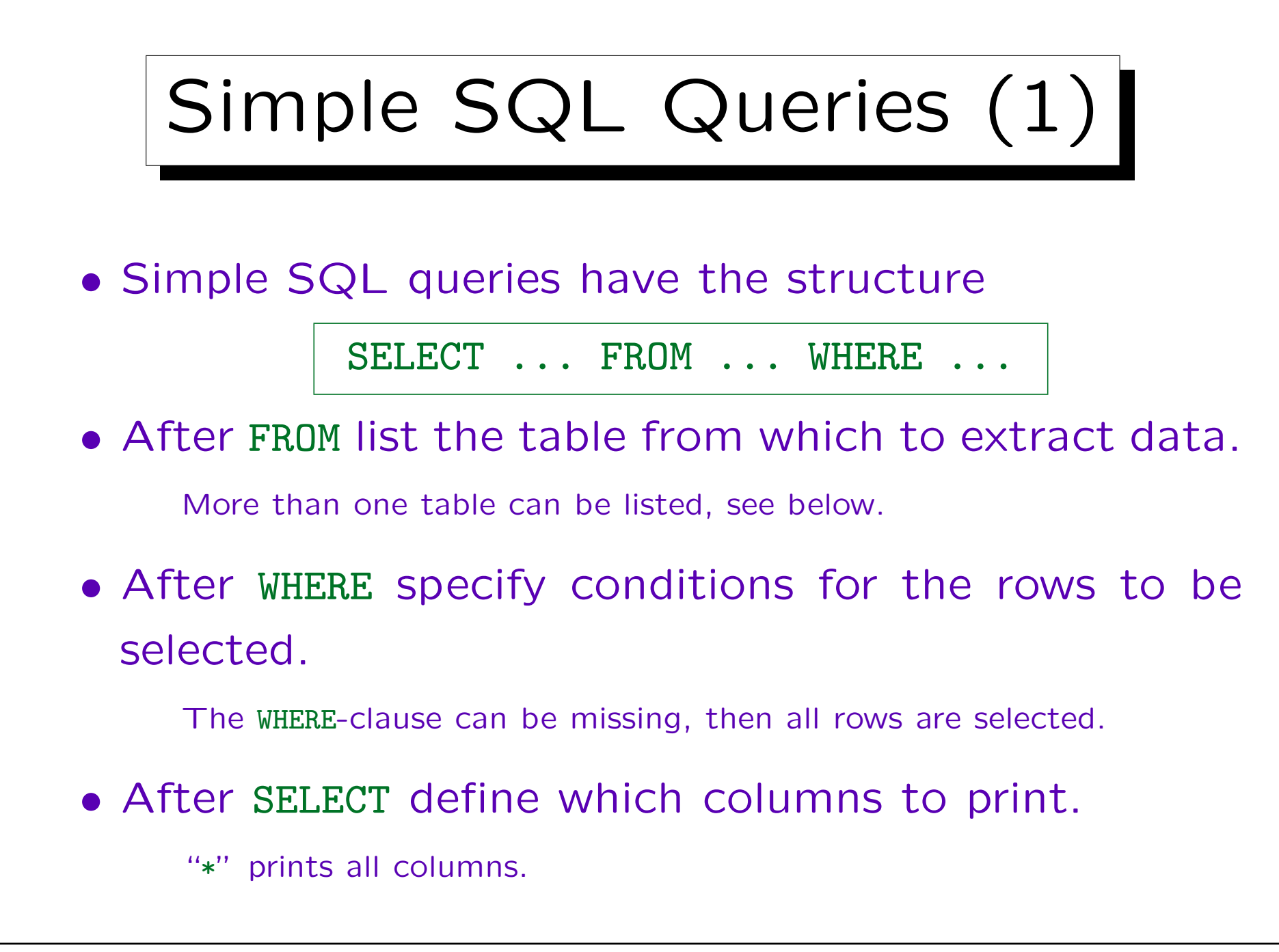

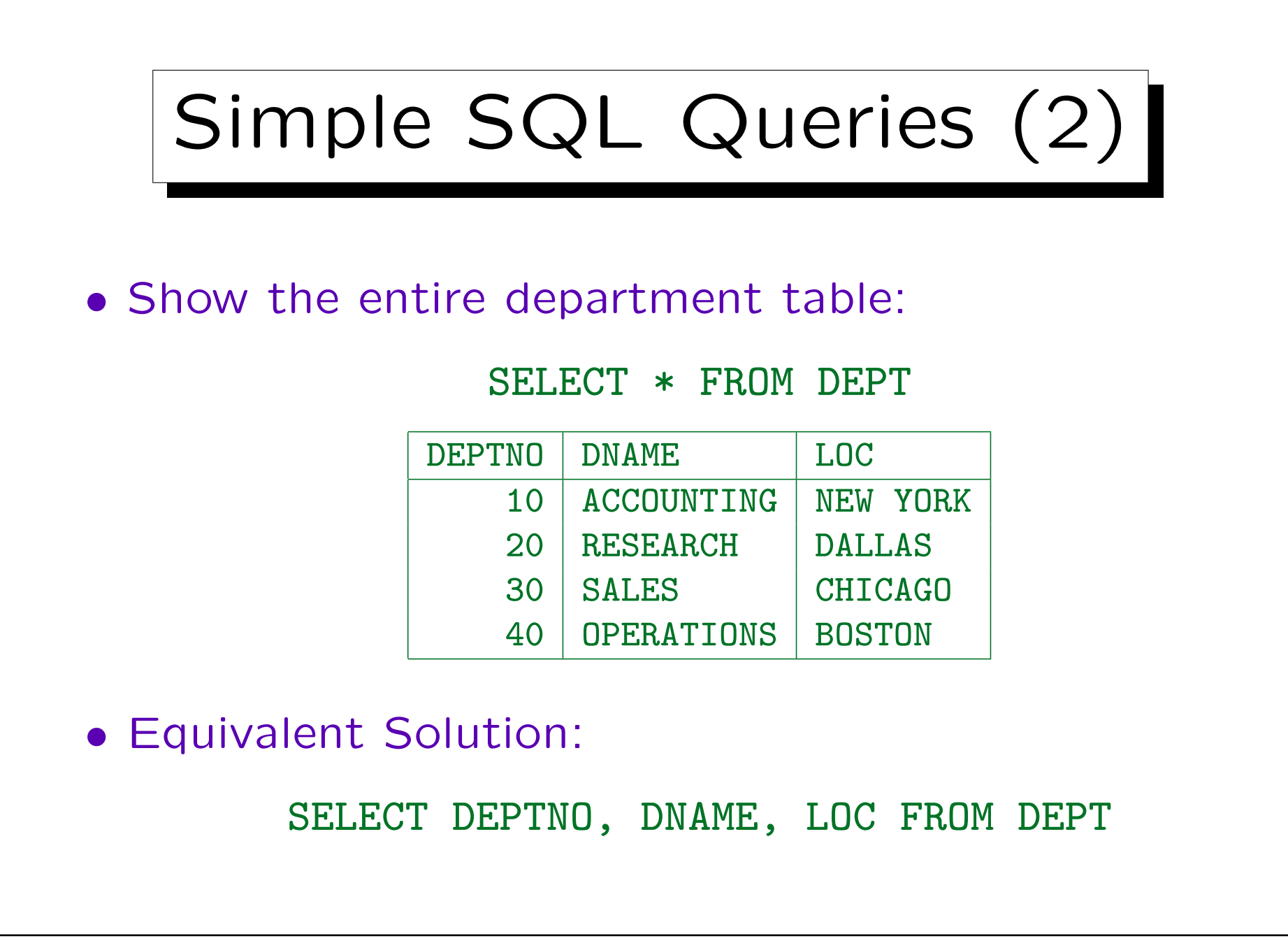

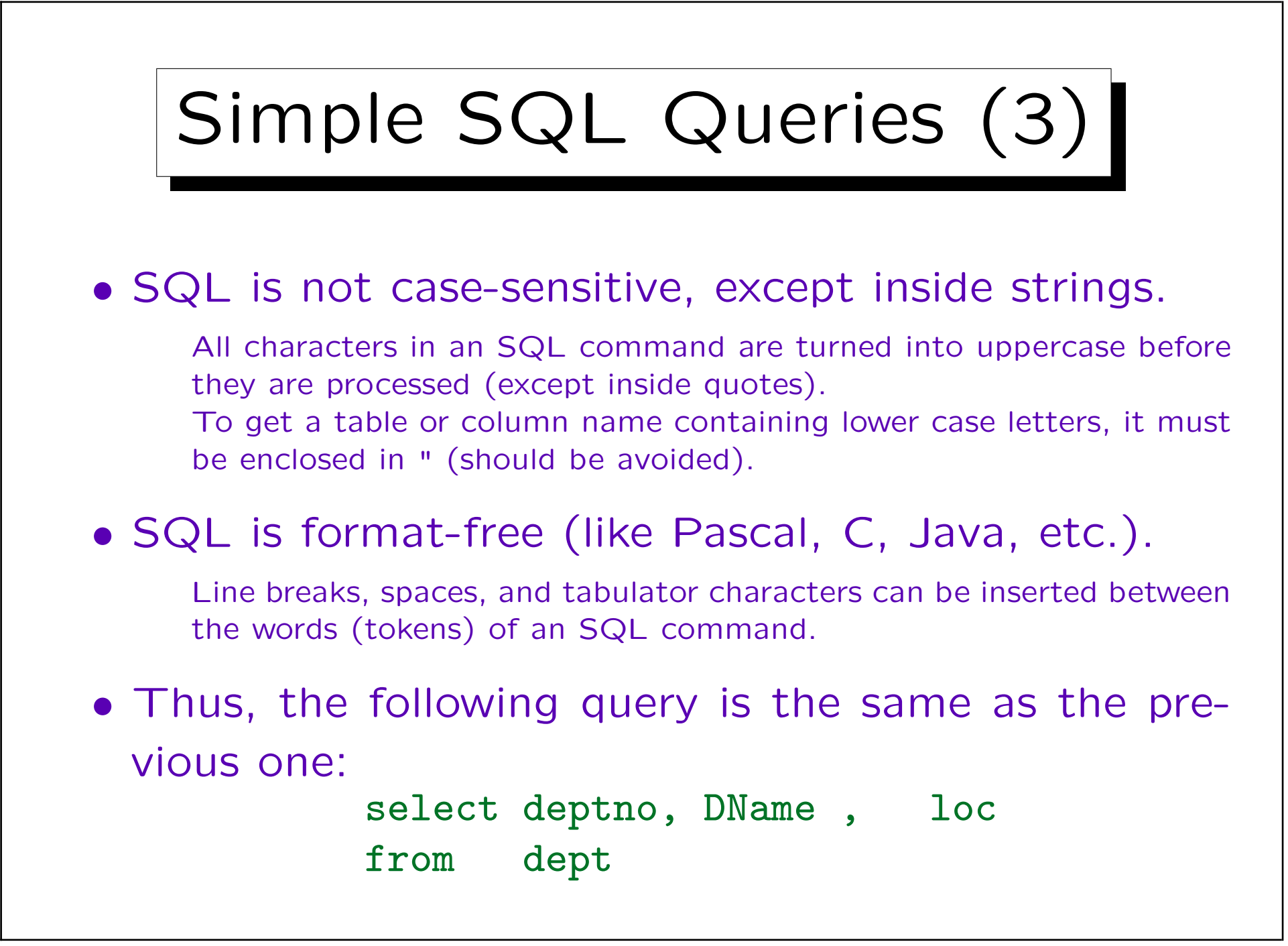

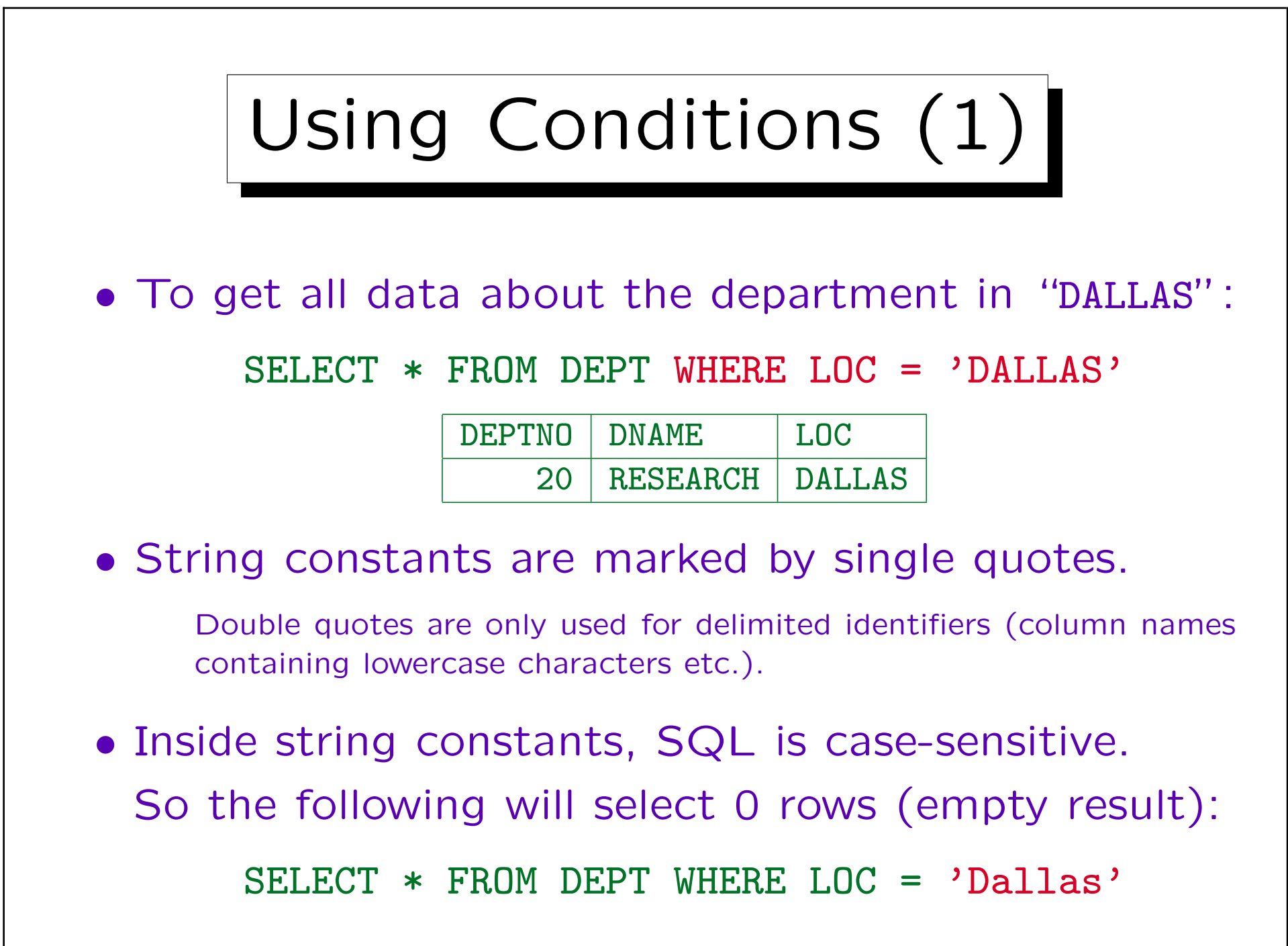

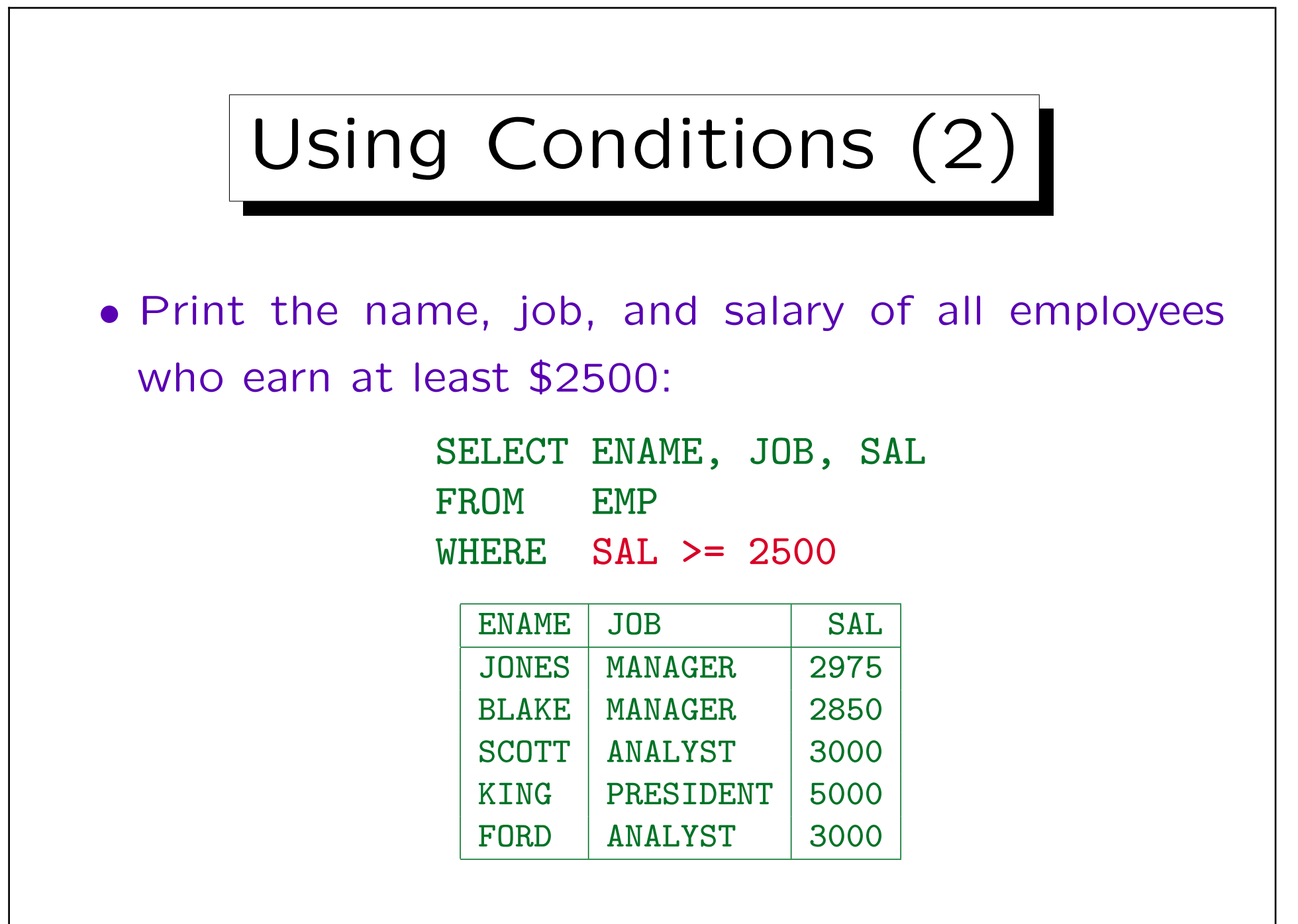

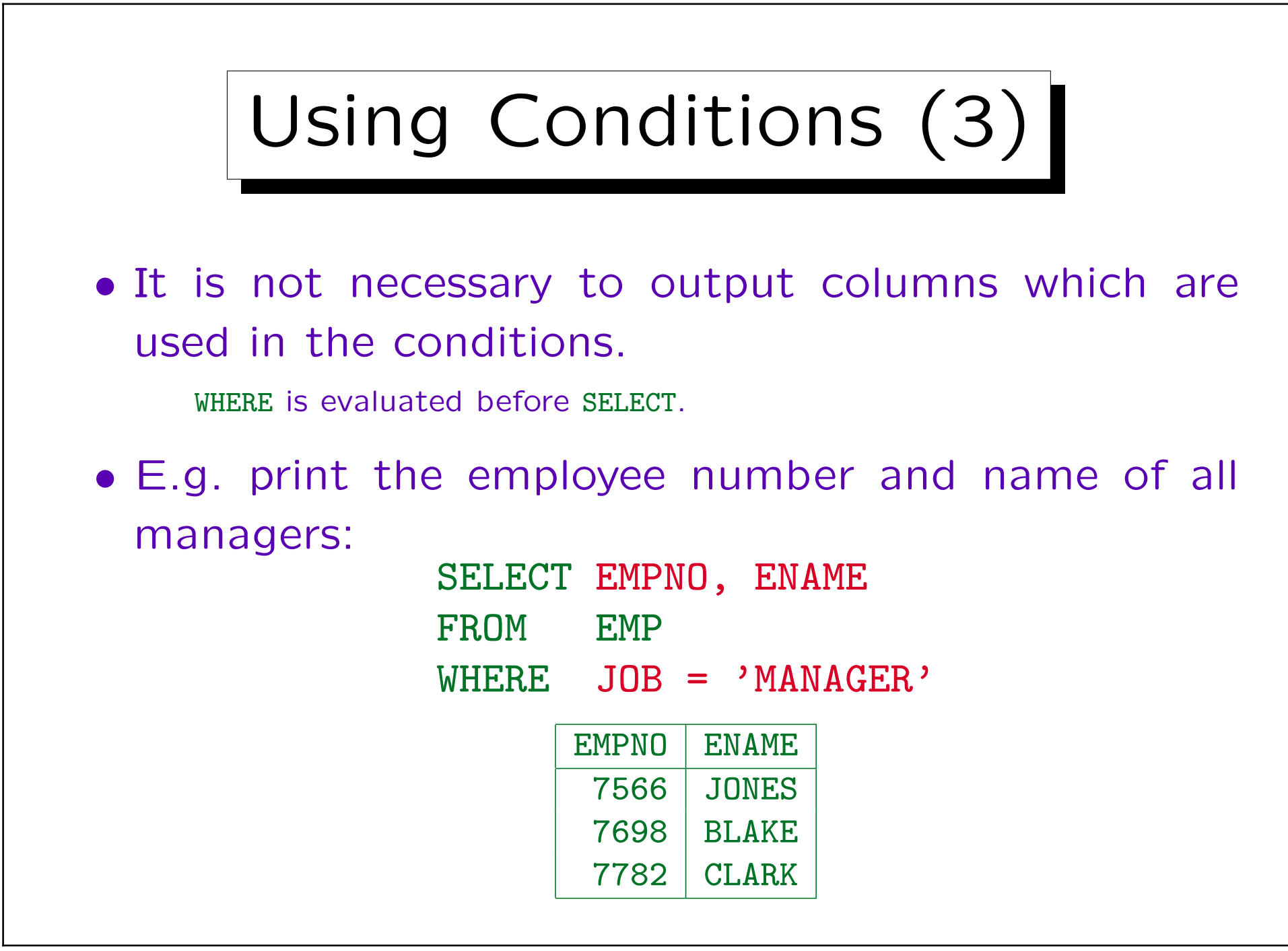

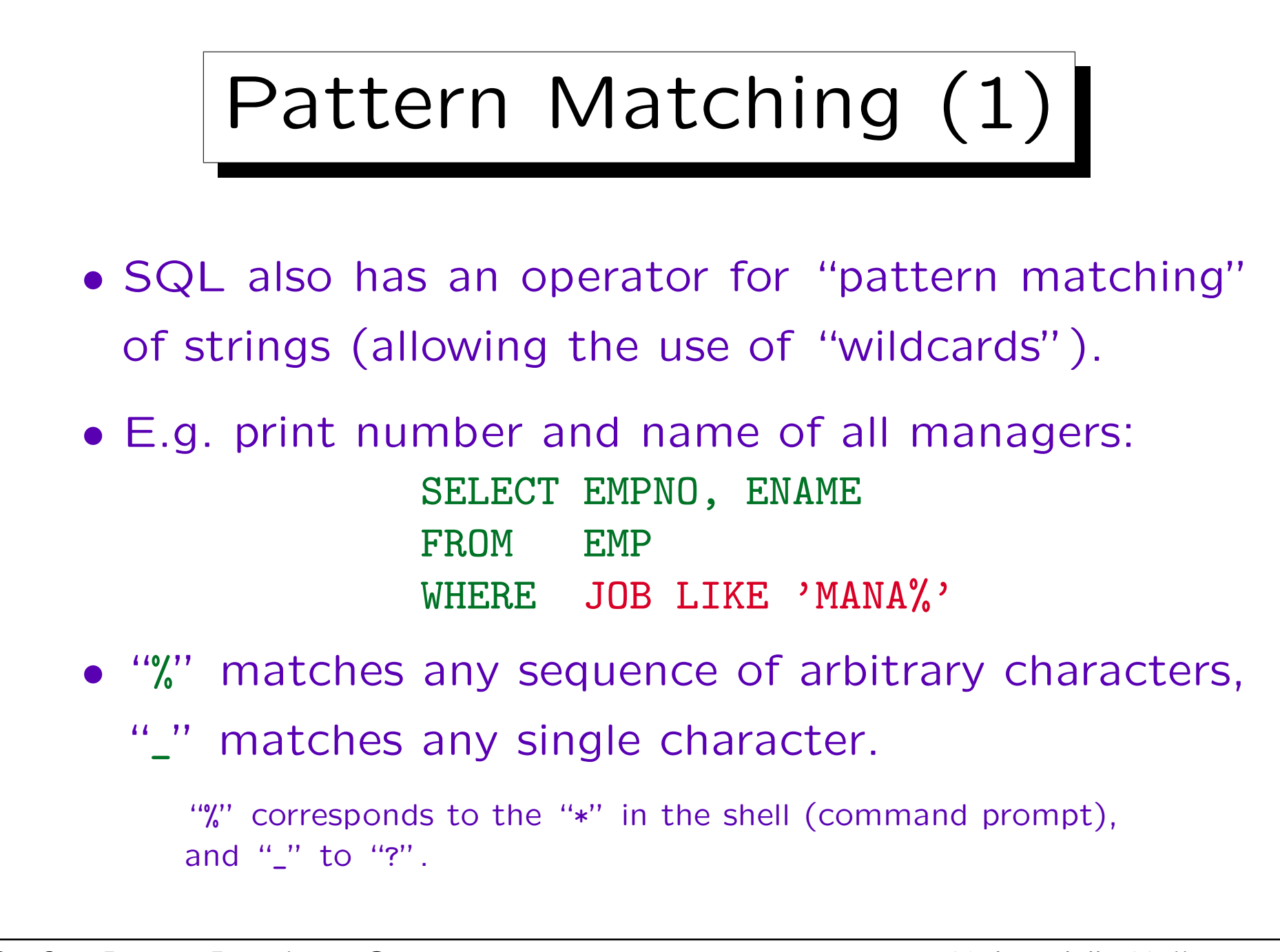

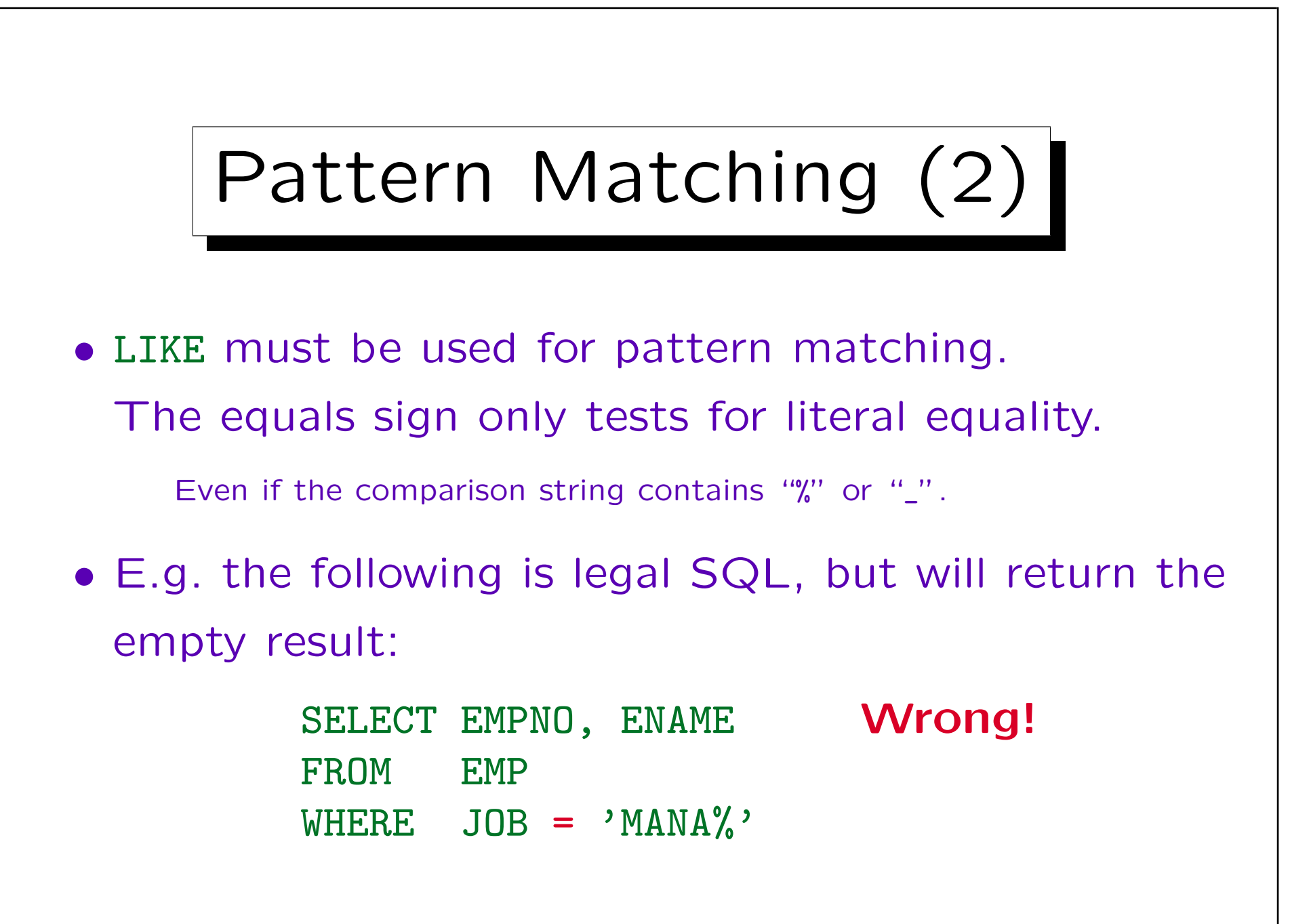

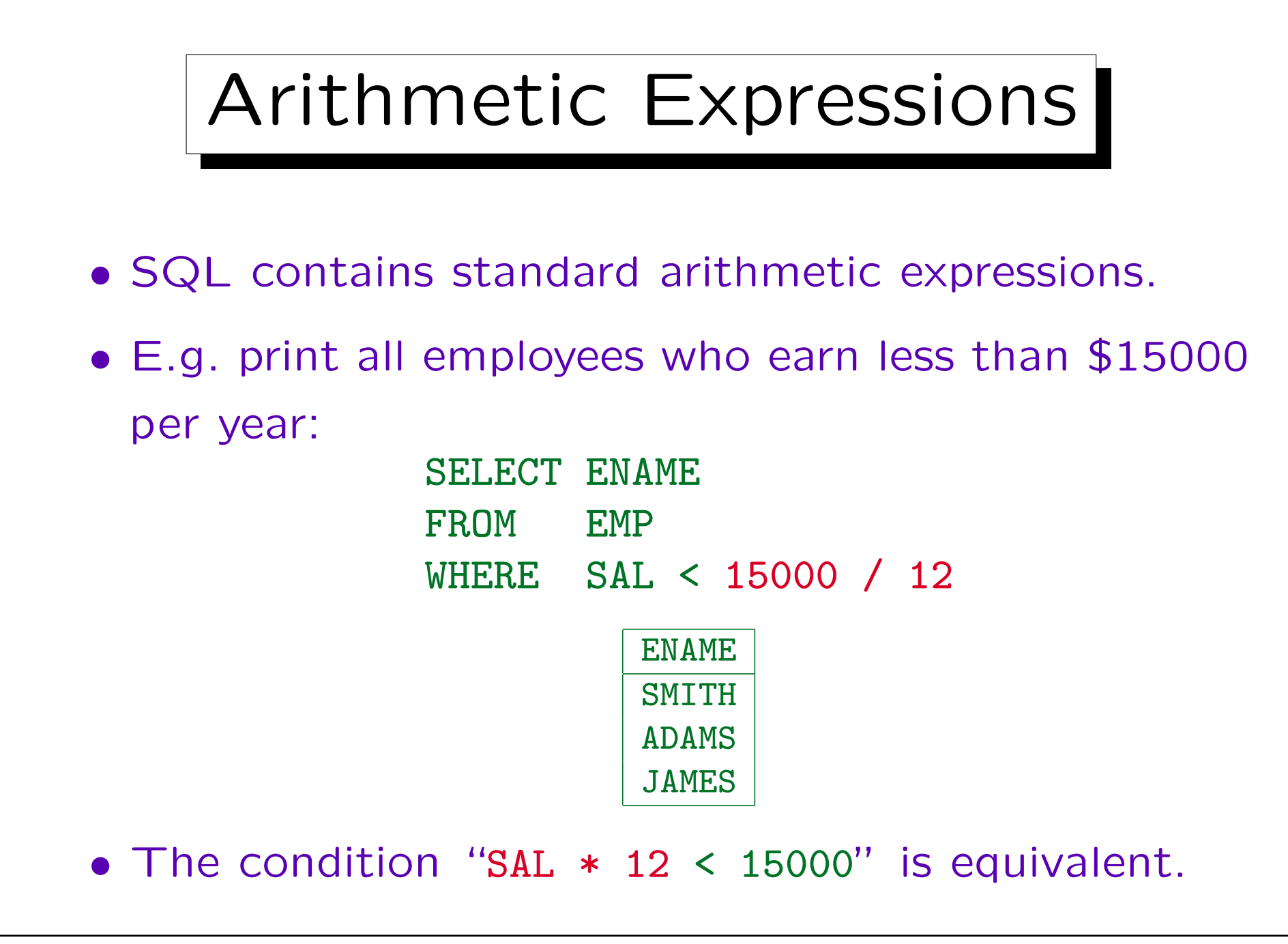

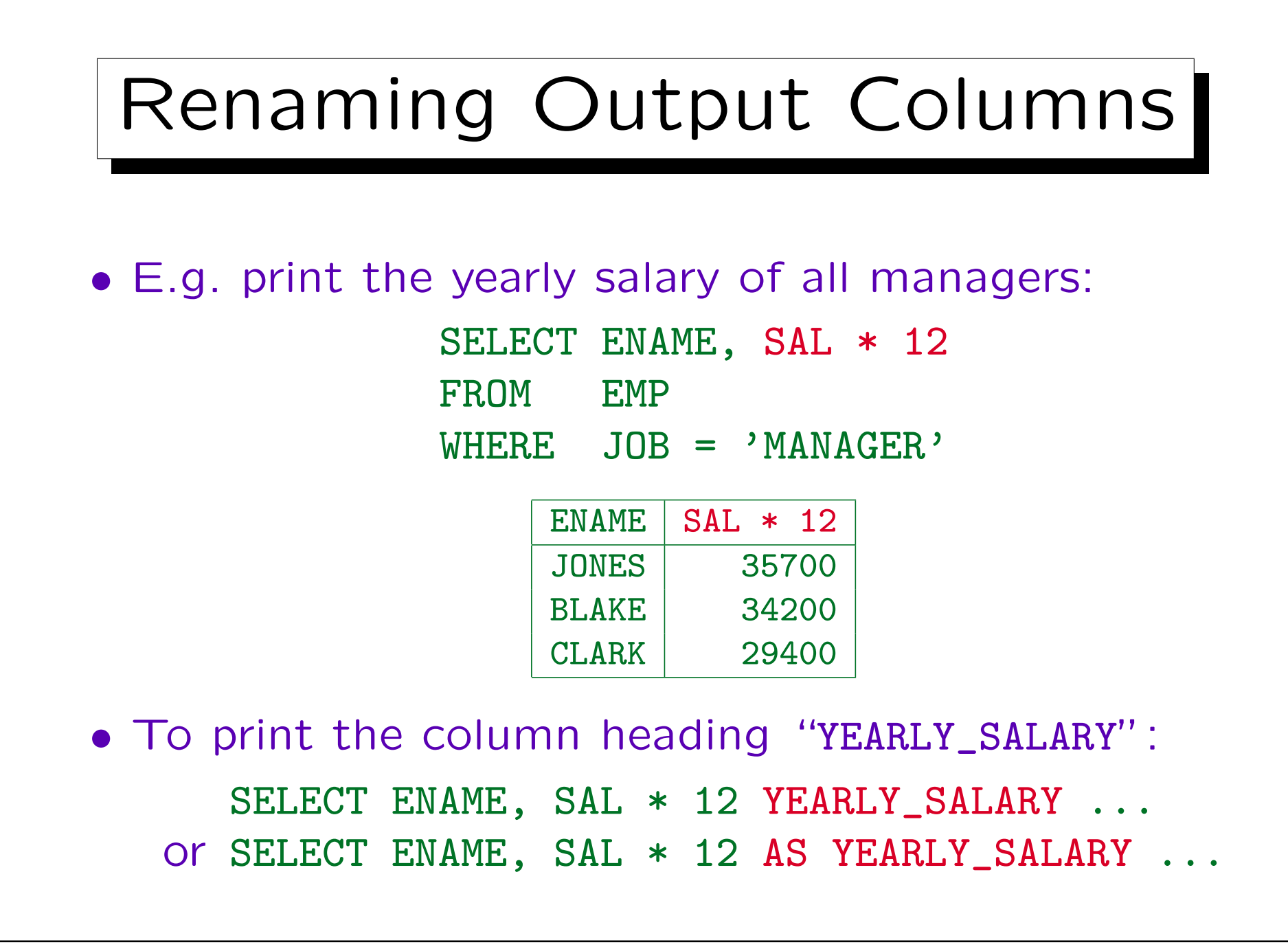

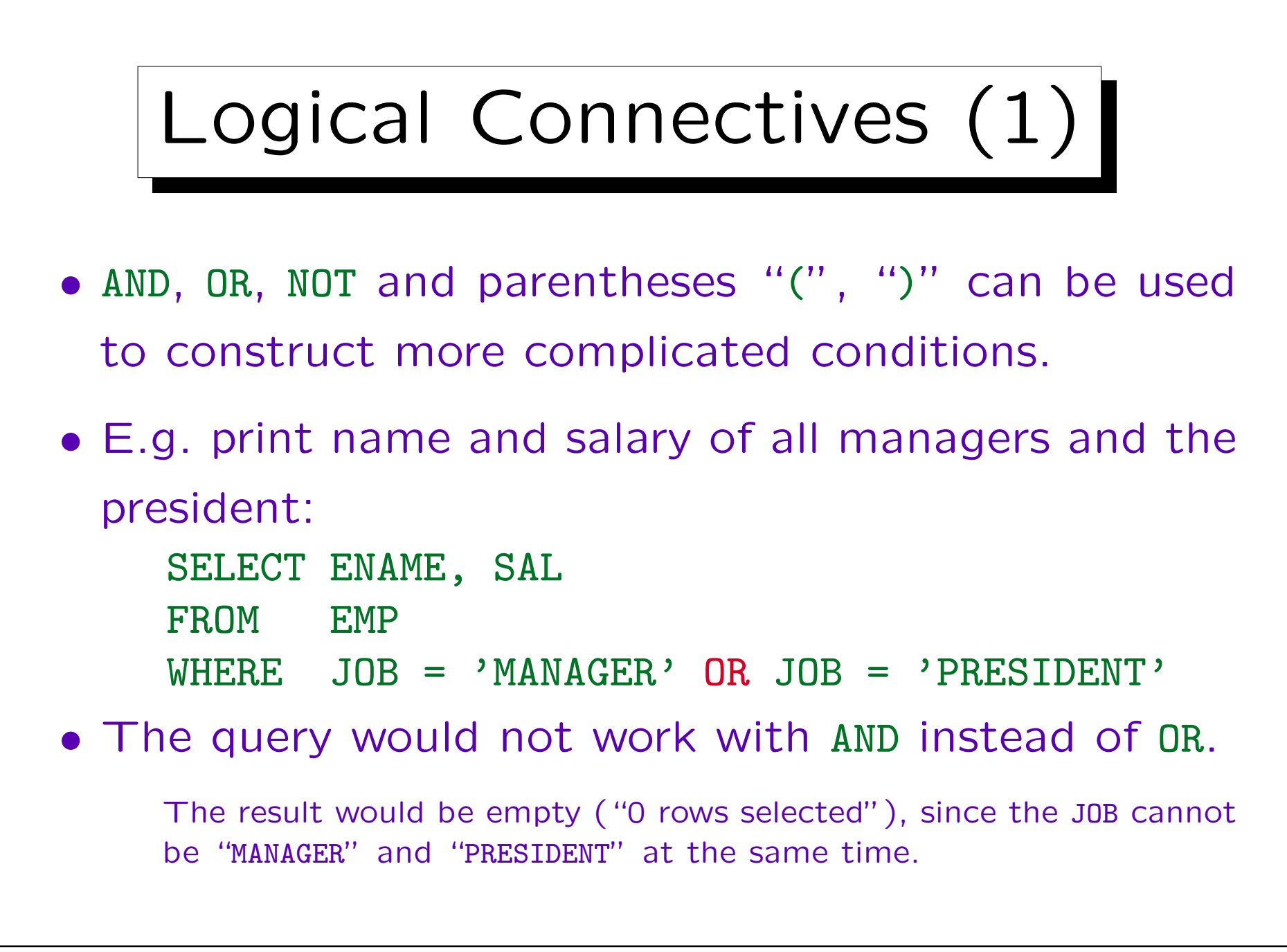

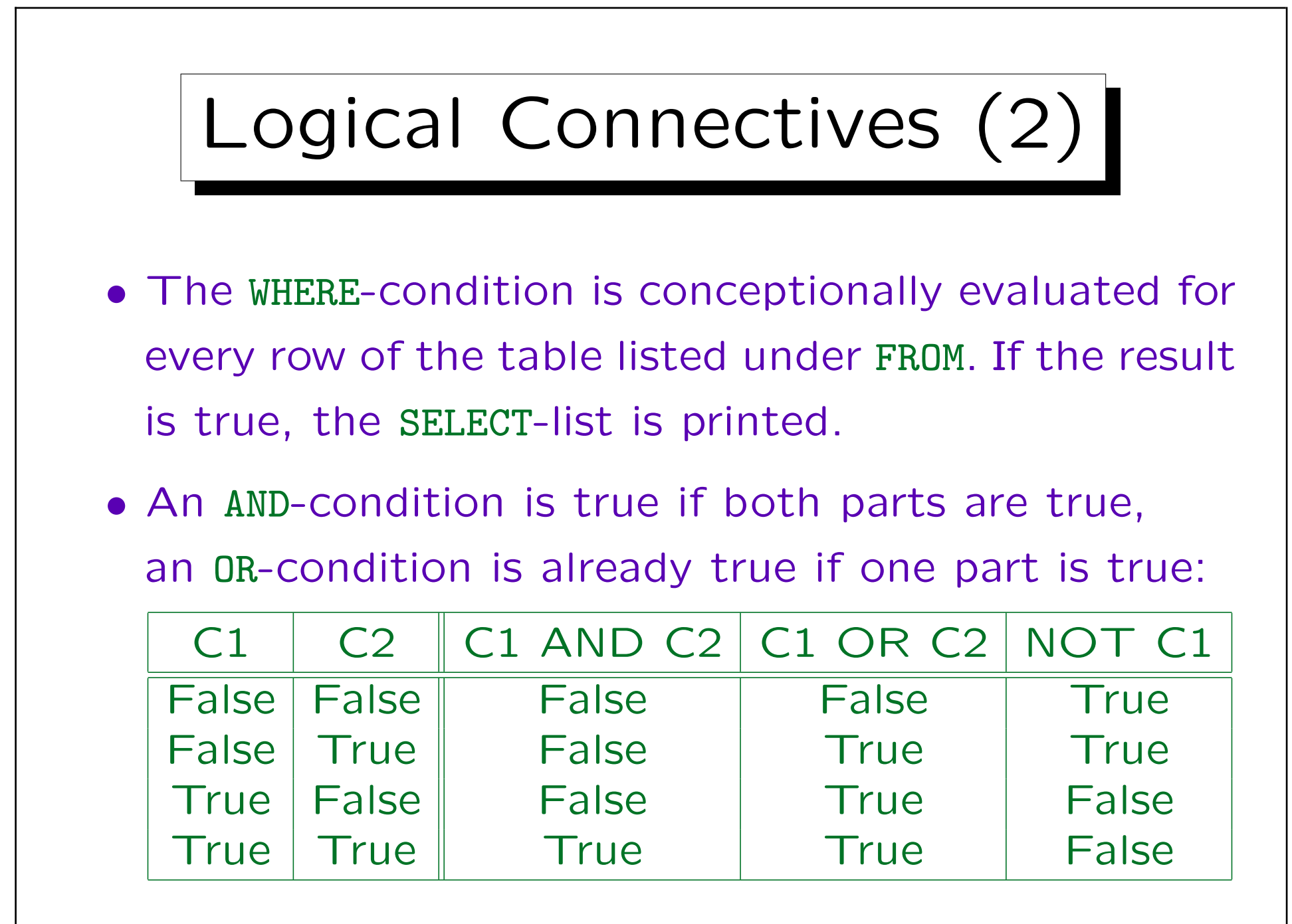

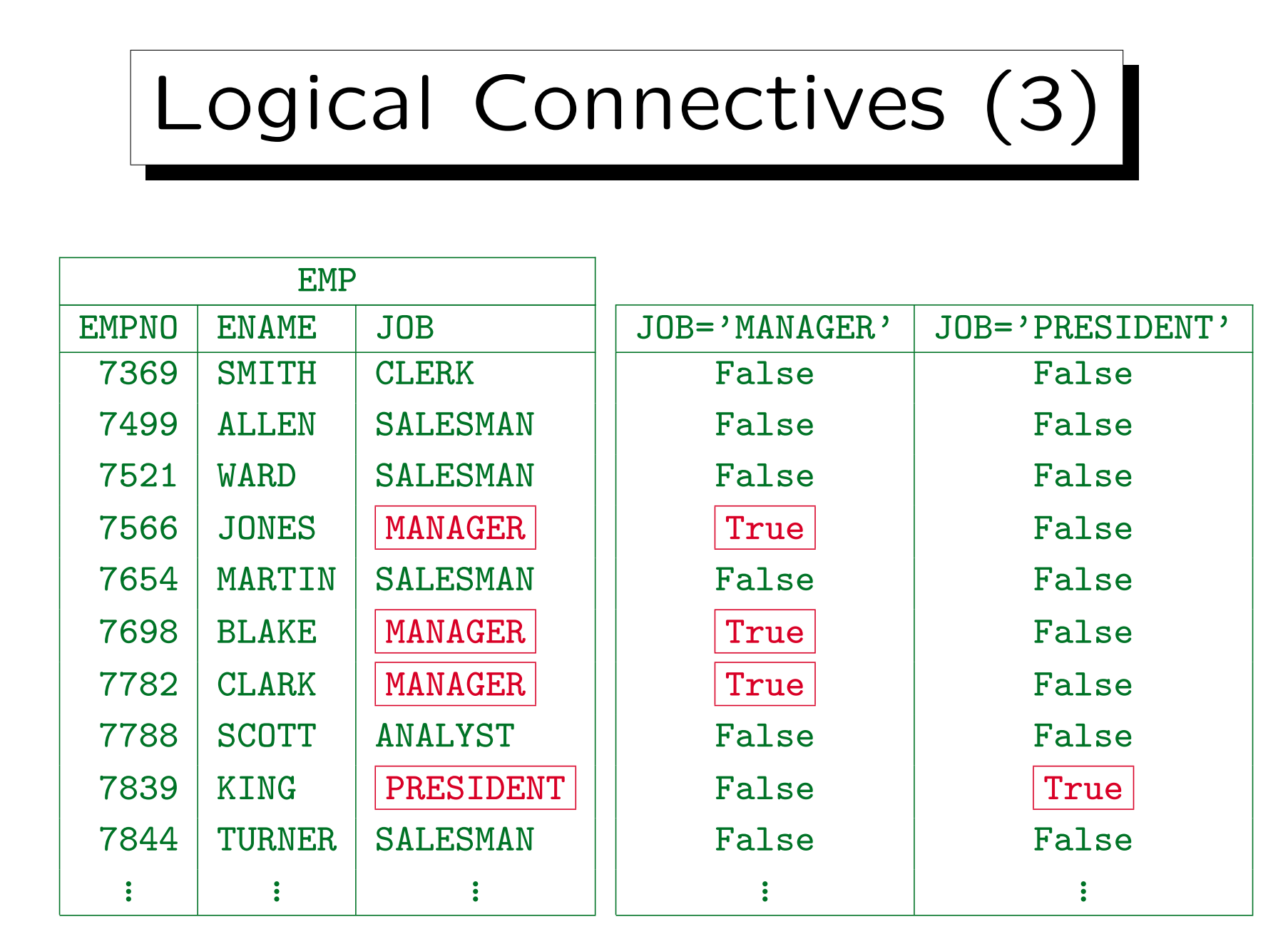

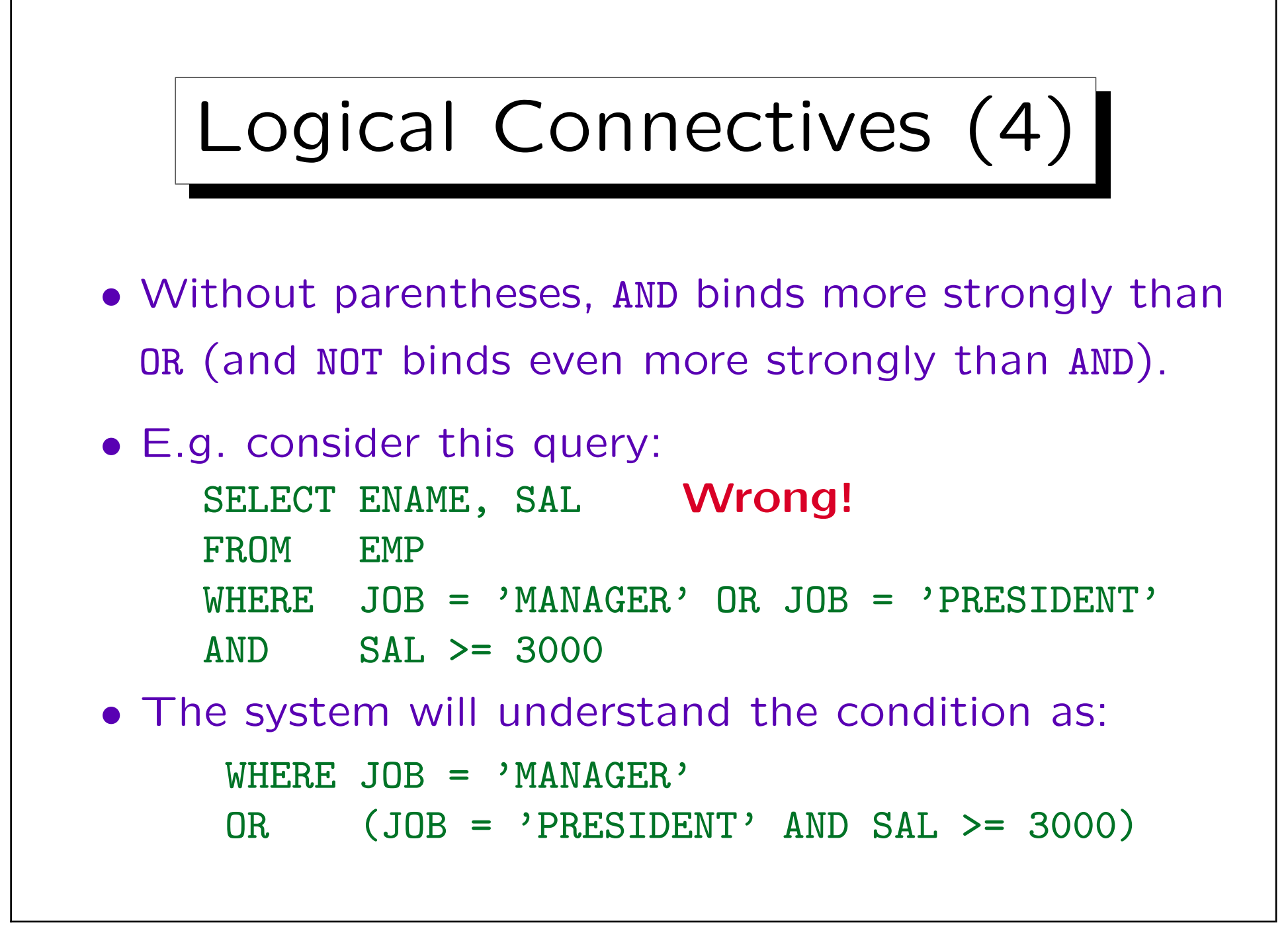

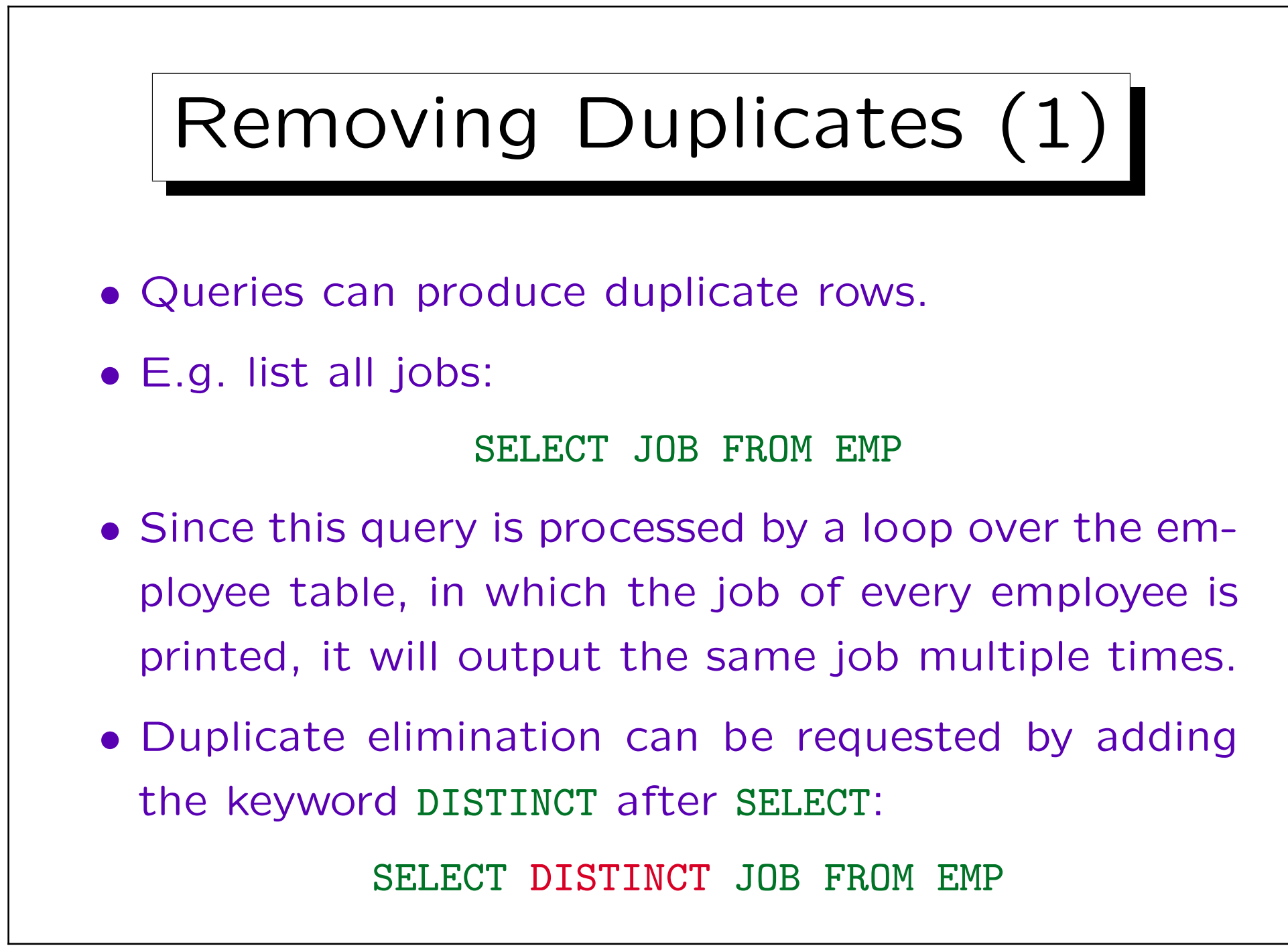

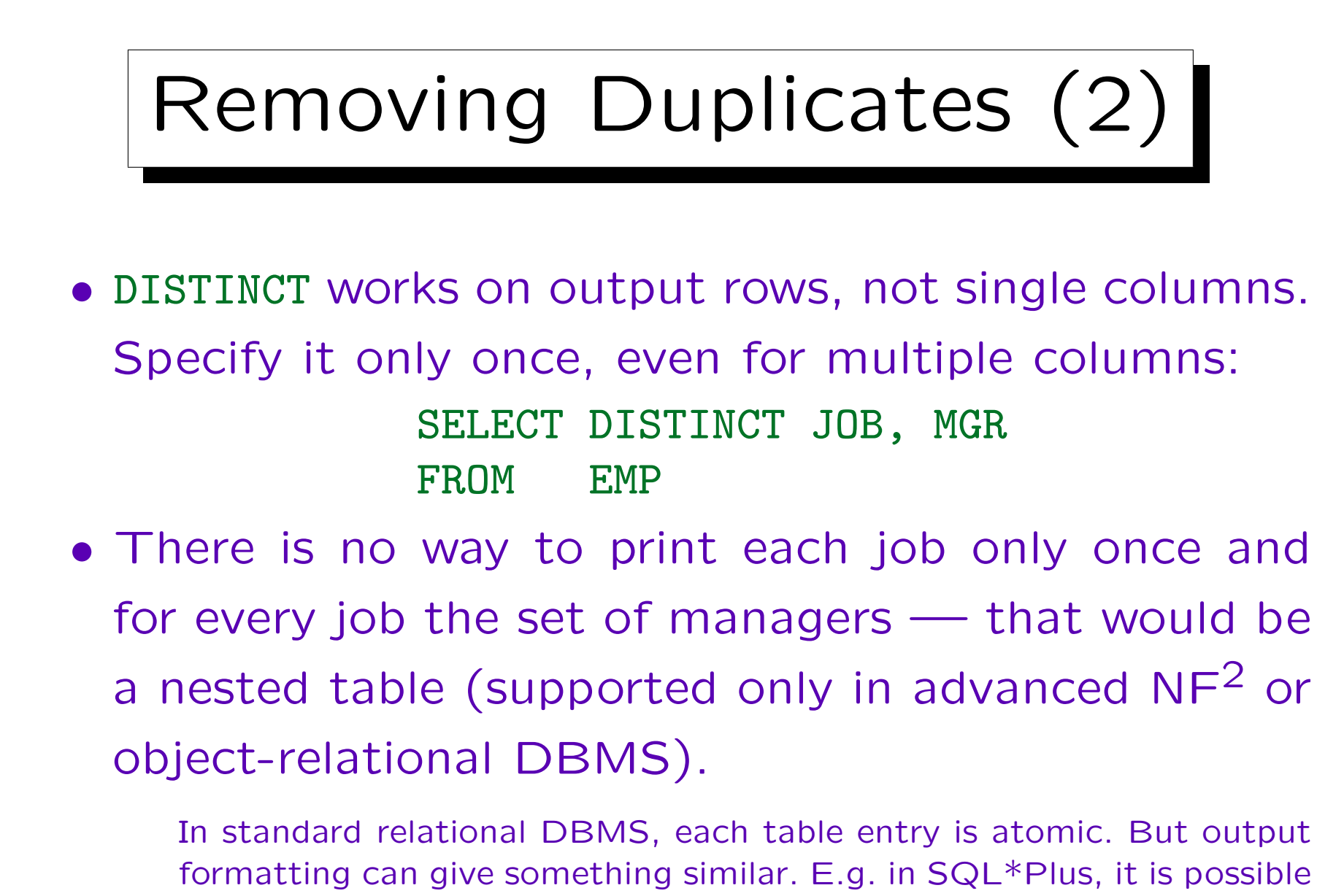

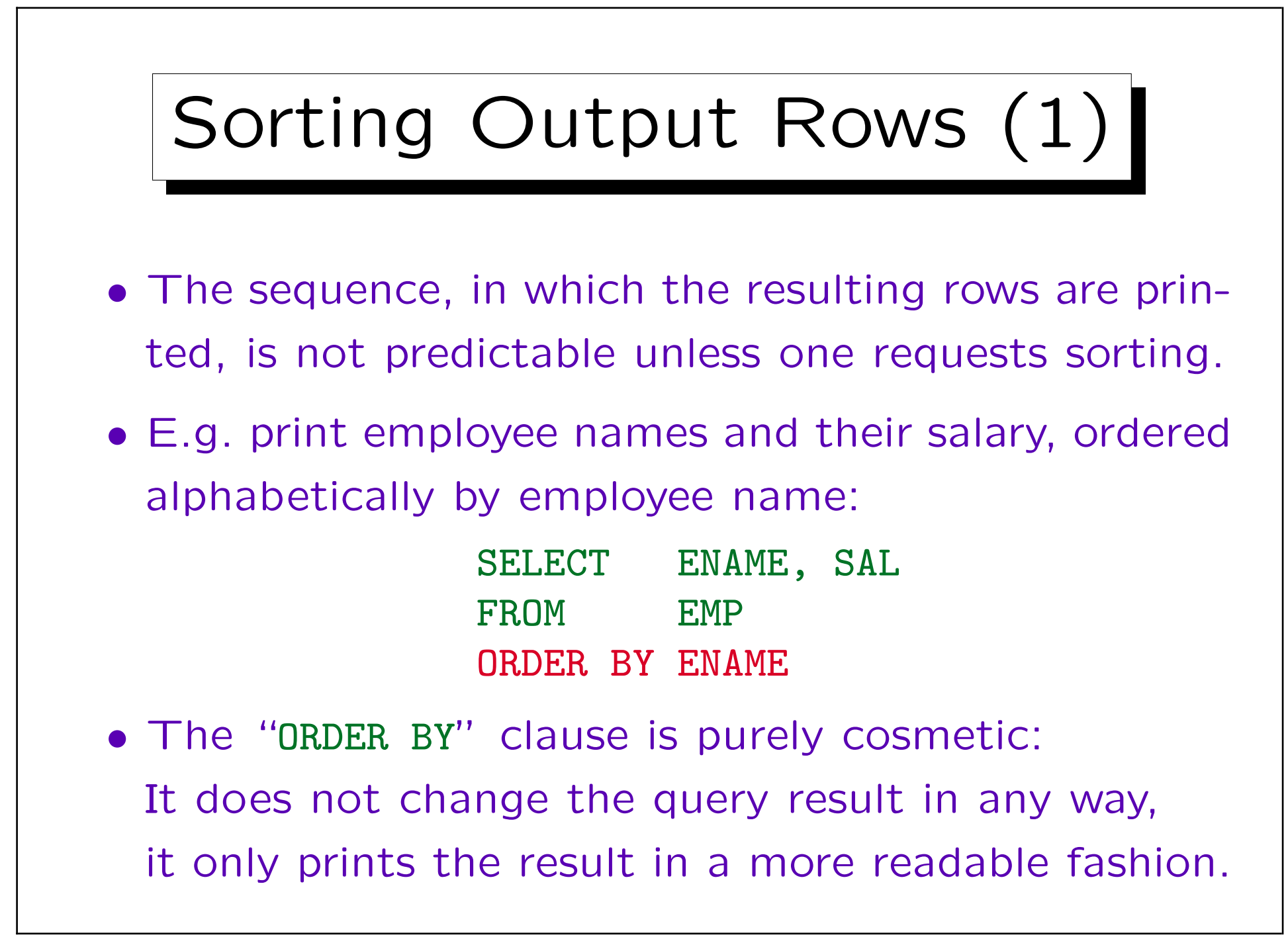

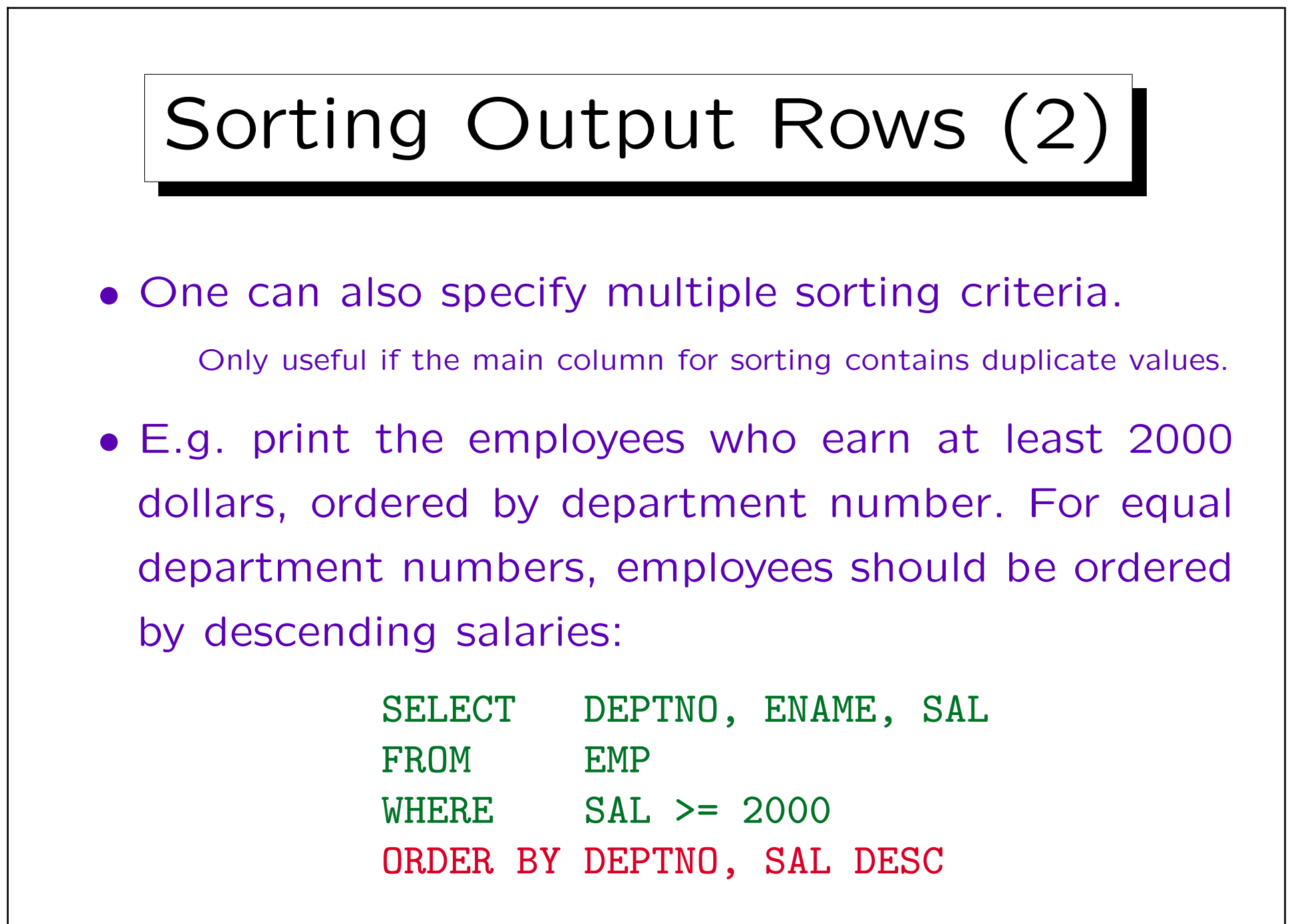

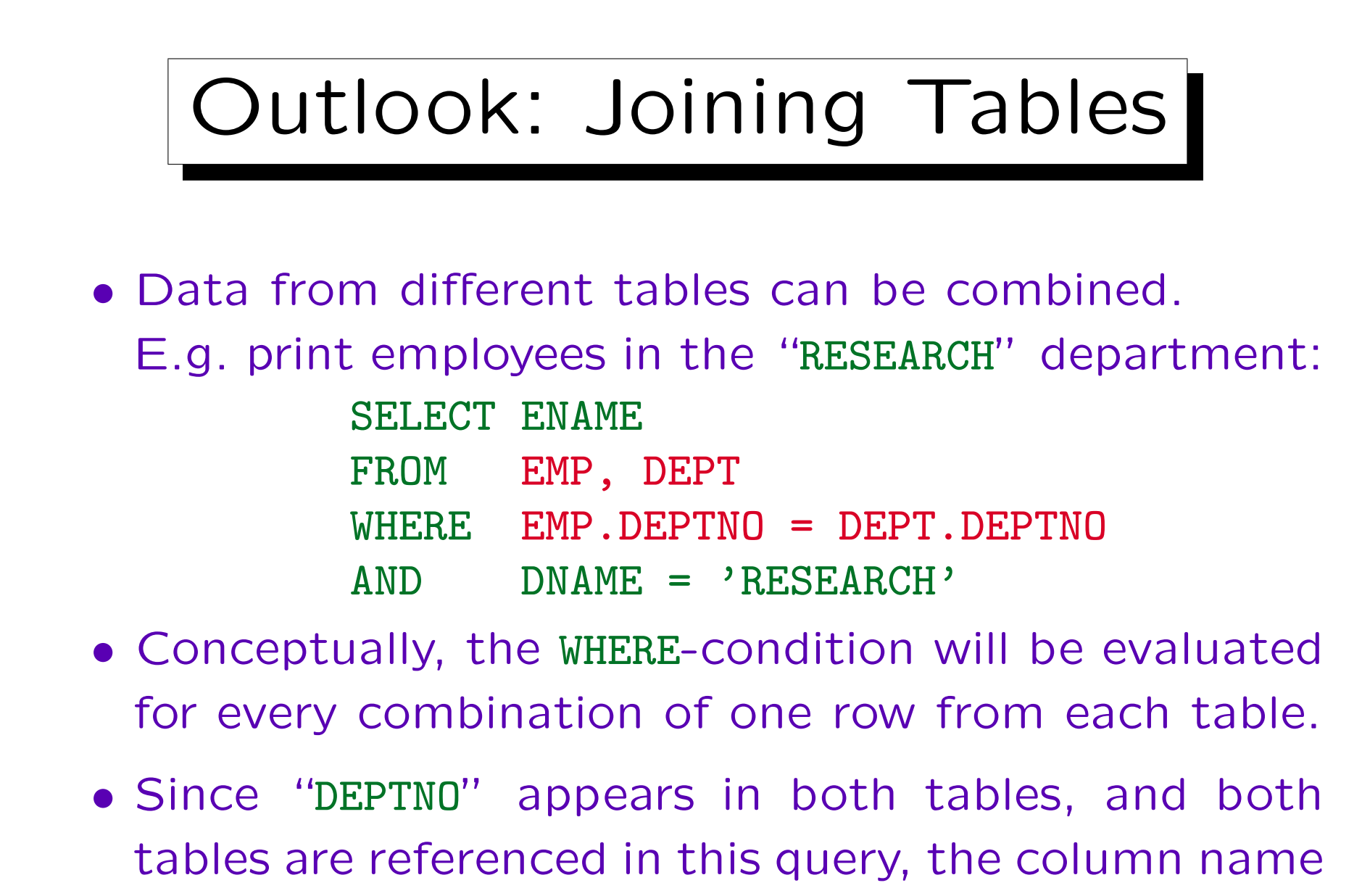

Exercises (1)

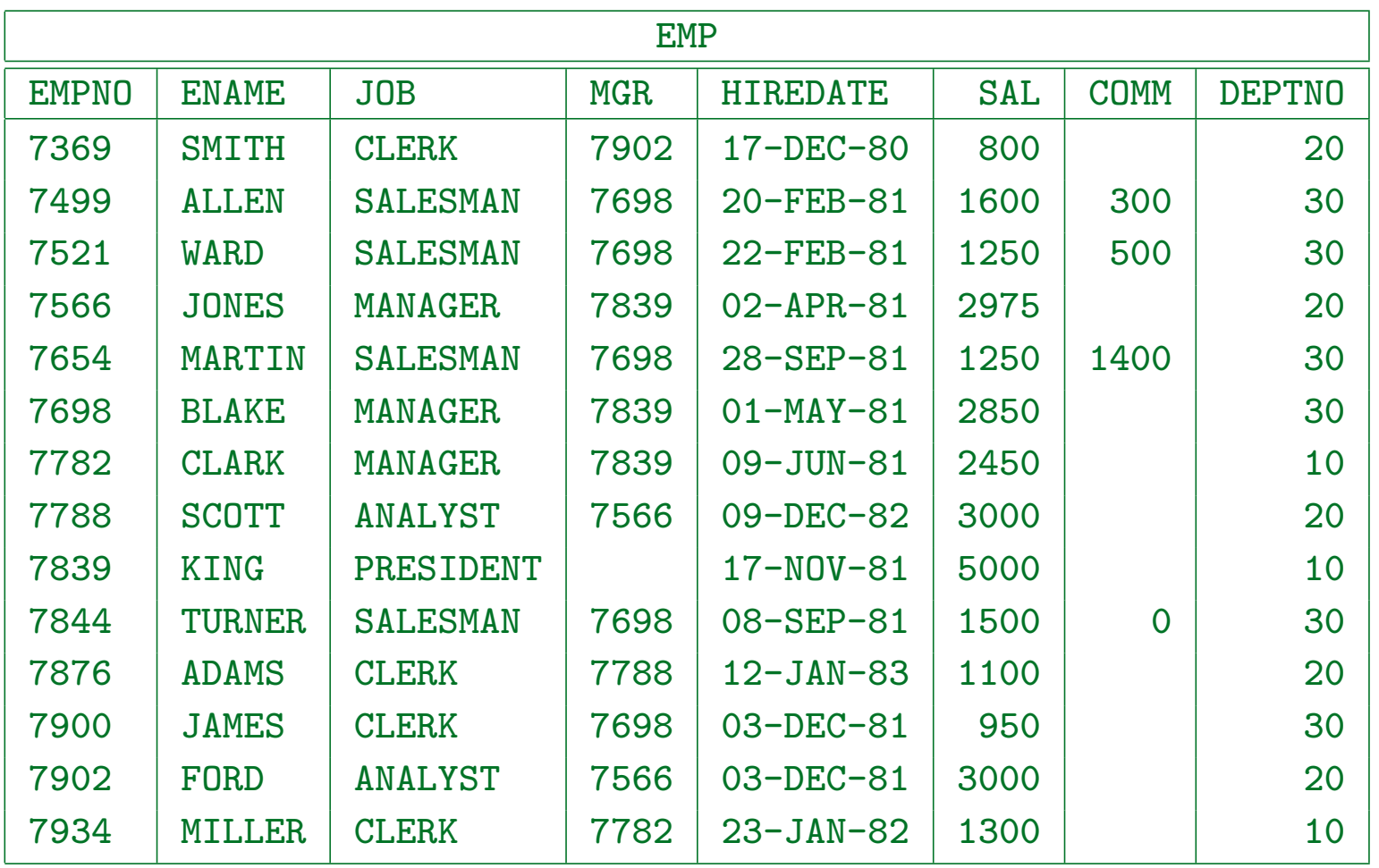

Exercises (2)

Please formulate the following queries in SQL:

- Who has employee number 7839 (King) as direct supervisor?
- Who has a salary between \$1000 and \$2000? Print name and salary and order the result by names. "Between" is meant as including the two boundaries.
- Which employee names consist of exactly four characters?

Exercises (3)

• Print name, salary, and department of all employees who work in department 10 or 30 and earn less than \$1500.

Make sure that both conditions are really satisfied.

• Which jobs occur in which departments? I.e. print every combination of department number and job which occurs in the EMP table, and print each such combination only once.

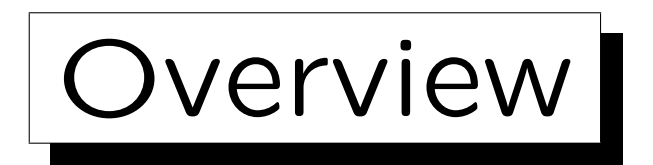

1. The Relational Model, Example Database

- 2. Using SQL\*Plus: First Demonstration
- 3. Simple SQL Queries

4. Historical Remarks

Stefan Brass: Database Systems Universit¨at Halle, 2003

✬

 $\sim$ 

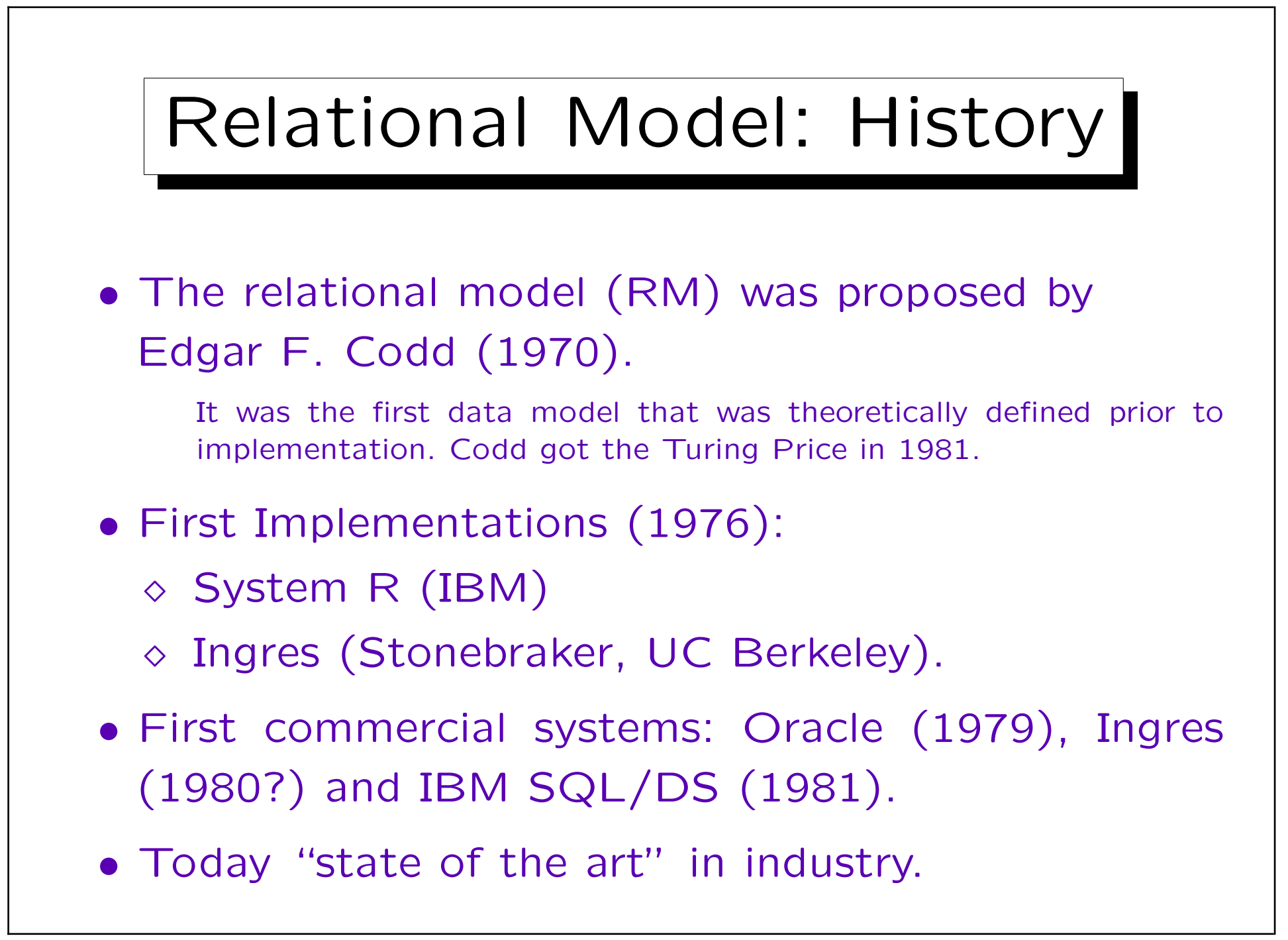

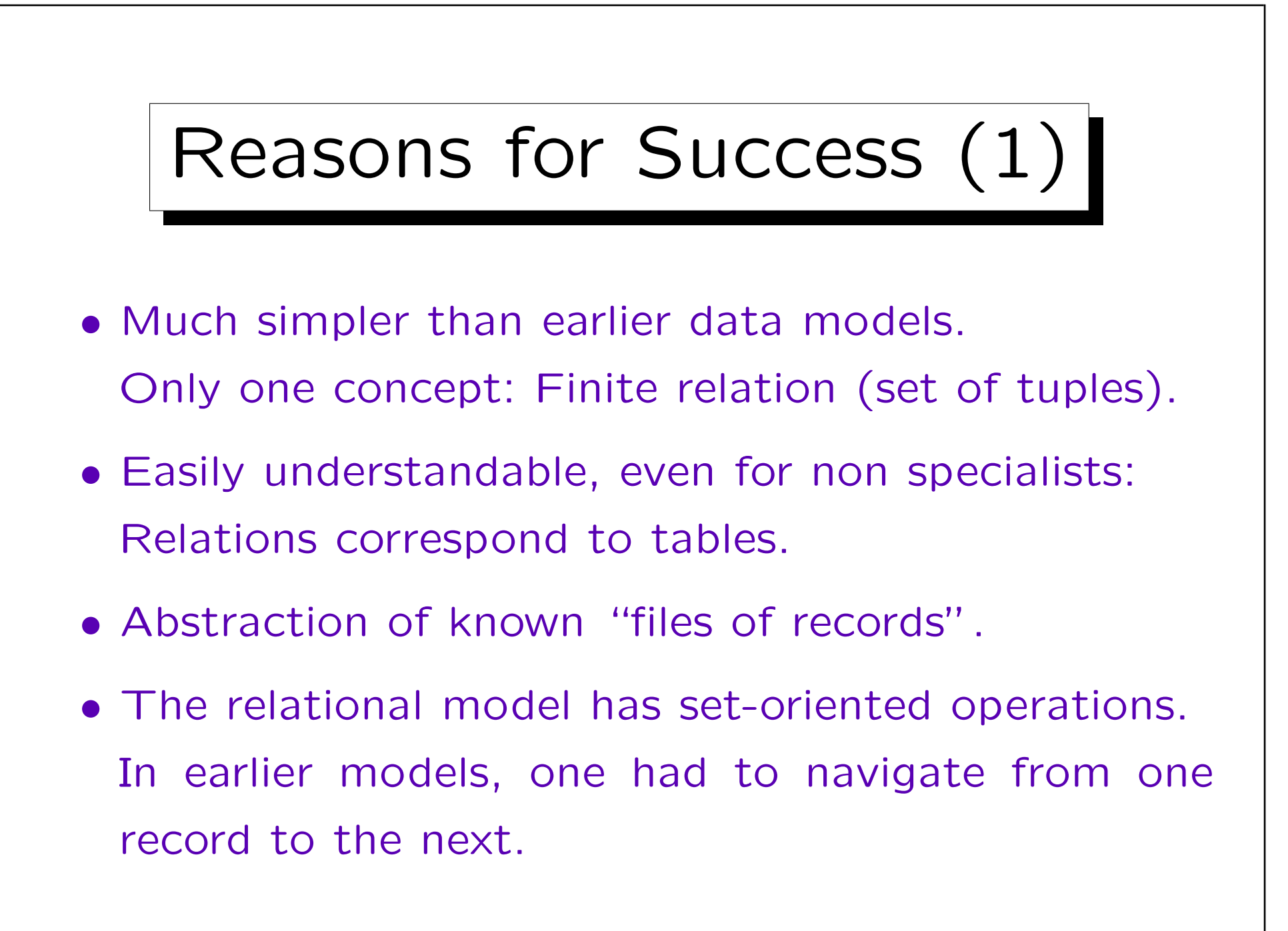

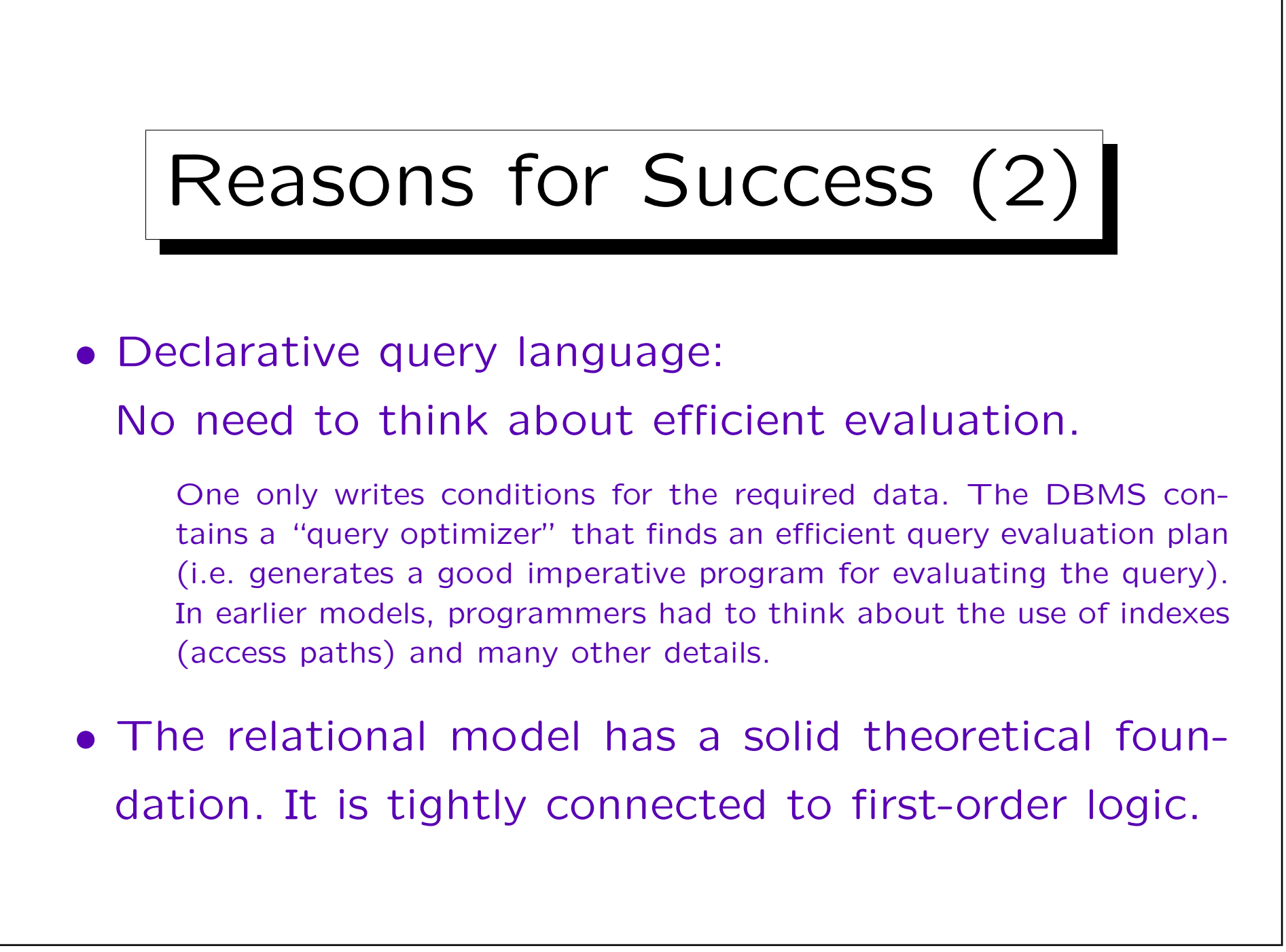

SQL

- Today, SQL is the only database language for relational DBMSs (industry standard).
- SQL is used for:
	- $\Diamond$  Interactive "ad-hoc" commands and
	- application program development (embedded into other languages like C, Java, HTML).
- SQL is based on a variant of first order logic called tuple calculus.

But includes elements from relational algebra, too (e.g. UNION). It tries to be relatively near to natural language.

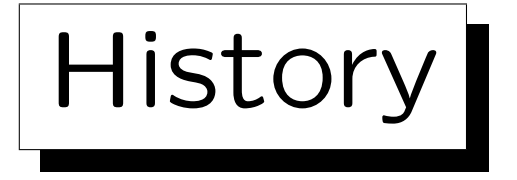

• SEQUEL, an earlier version of SQL, was designed by Chamberlin, Boyce et al. at IBM Research, San Jose (1974).

SEQUEL stands for "Structured English Query Language". Some people pronounce SQL this way. Others use "ess-cue-ell". The name was changed for legal reasons (SEQUEL was a registered trademark). Codd was also in San Jose when he invented the relational model.

• SQL was the language of System/R (1976/77).

System/R was a very influential research prototype.

• First commercial systems supporting SQL were Oracle (1979) and IBM SQL/DS (1981).

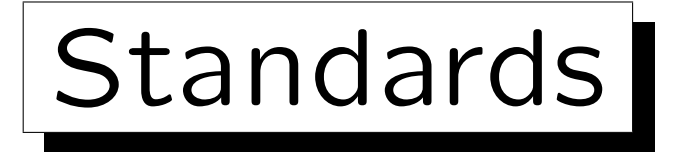

• First Standard 1986/87 (ANSI/ISO).

This was very late as there were already several SQL systems on the market. The standard was the "smallest common denominator". It contains only the common features of the existing implementations.

• Extension for foreign keys etc. in 1989 (SQL-89).

This version is called also SQL-1. All commercial implementations today support this standard, but each have significant extensions.

#### • Major Extension: SQL-2 or SQL-92 (1992).

Upward compatible to SQL-1. The standard defines three levels: "entry", "intermediate", "full". Oracle 8.0 and SQL Server 7.0 have only entry level conformance, but many extensions. SQL-92 is still the yardstick for RDBMSs.

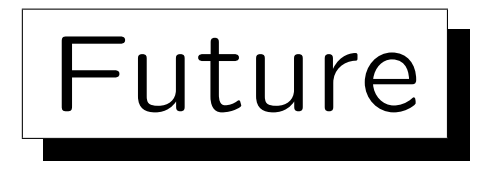

• Current Standard: SQL-99.

SQL-99 is a preliminary version of the SQL-3 standard. Until 12/2000, the volumes 1–5 and 10 of the SQL-99 standard appeared. They have together 2355 pages. The SQL-2 standard, which is not yet completely implemented, had only 587 pages.

- Some Features of SQL-3:
	- User-defined data types, type constructors. E.g. "LIST", "SET", "ROW" for structured attribute values.
	- OO-Features (e.g. inheritance/subtables).
	- $\diamond$  Recursive queries.
	- ◇ Triggers, Persistent Stored Modules.